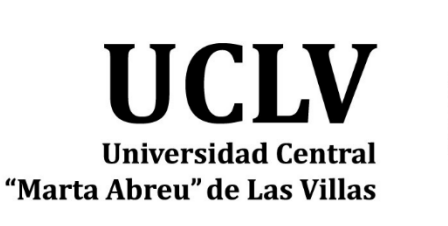

 $\overline{\phantom{a}}$ 

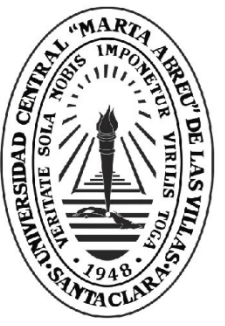

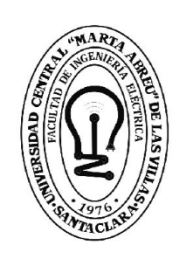

F. **Facultad de** Ingeniería Eléctrica

# TRABAJO DE DIPLOMA

Aula Virtual de *Electrotecnia en MOODLE aplicada en la Ingeniería Química.*

Autor: Erik Fernando Hernández Fuentes

Tutor: MSc. Agustín González Rodríguez

<sup>100</sup> **Universidad Central "Marta Abreu" de Las Villas** Copyright©UCLV

Este documento es Propiedad Patrimonial de la Universidad Central "Marta Abreu" de Las Villas, y se encuentra depositado en los fondos de la Biblioteca Universitaria "Chiqui Gómez Lubián" subordinada a la Dirección de Información Científico Técnica de la mencionada casa de altos estudios.

Se autoriza su utilización bajo la licencia siguiente:

### **Atribución- No Comercial- Compartir Igual**

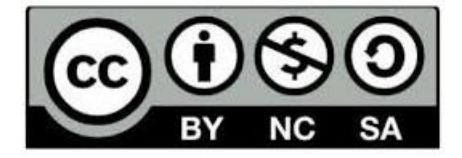

Para cualquier información contacte con:

Dirección de Información Científico Técnica. Universidad Central "Marta Abreu" de Las Villas. Carretera a Camajuaní. Km 5½. Santa Clara. Villa Clara. Cuba. CP. 54 830 Teléfonos.: +53 01 42281503-1419

# **PENSAMIENTO**

*"Nunca consideres el estudio como una obligación, sino como una oportunidad para penetrar en el bello y maravilloso mundo del saber."* Albert Einstein.

# **DEDICATORIA**

Se los dedico a toda mi familia, amigos y a aquellas personas que de una forma u otra me apoyaron en estos años de estudio y sacrificio.

De una manera muy especial: Mi mamá, mi padrastro, mi novia, mi hermano y a mi papá que donde quiera que se encuentre creo que estaría muy orgulloso de mi.

# **AGRADECIMIENTOS**

A mi tutor y amigo Agustín González Rodríguez cuya ayuda en todo momento me posibilitó cumplir con mi cometido.

A mi madre y mi padrastro por estar siempre a mi lado, inculcarme los mejores valores y mostrarme el camino a seguir.

A mi novia Claudia por apoyarme y brindarme toda su ayuda para que pudiera terminar este trabajo y mi carrera en general.

A mi padre que me dio la vida y me guio en mis primeros años de vida, sirviéndome de ejemplo para convertirme en el hombre que soy hoy.

A mi hermano que lo quiero mucho y que siempre lo he sentido como un ejemplo a seguir para mí.

A mis abuelos, mis tíos y mis primos que siempre han confiado en mí y me han impulsado a conseguir este resultado.

A mi suegra, mi cuñi y muy especial a mi suegro que, aunque ya no puede estar con nosotros les agradezco por haberme aceptado en su familia y hacerme sentir parte de ella.

A Israel, esa gran persona que mientras pudo ayudarme no me falló, el anhelaba mucho la llegada de este día y hoy le cumplo mi promesa.

A mis compañeros de estudio y profesores.

A todas las personas que de una forma u otra me ayudaron.

Muchas gracias.

## **RESUMEN**

A continuación, es presentado el siguiente trabajo de diploma que tuvo como objetivo la elaboración del aula virtual Electrotecnia, la cual forma parte de la disciplina Ingeniería Química de la carrera homónima y cuyo contenido solo se encuentra presente en el currículo de dicha carrera de las que se estudia en la Facultad de Química-Farmacia de la Universidad Central "Marta Abreu" de las Villas. En vistas a su confección fue preciso realizar un proceso de remodelación de los contenidos existentes en el ftp de la carrera y en manos del profesor de la asignatura. Además de incorporar un cumulo de exámenes para la autoevaluación por parte del usuario de los contenidos de los diferentes tópicos que fueron abordados. Ubicándonos en un futuro próximo y una vez sean introducidos nuevos cambios en el sistema de evaluación los profesores podrán ser capaces de ir actualizando e incorporando nuevos ejercicios gracias al material expuesto en el curso el cual indica las principales herramientas para su diseño, de acuerdo a las facilidades que ofrece la plataforma MOODLE del portal educativo de la intranet universitaria.

La confección del aula virtual proporciona al estudiante y a todo aquel con acceso a la intranet universitaria la posibilidad de autoevaluarse y utilizar los contenidos del curso de una manera eficaz y productiva.

# **Índice**

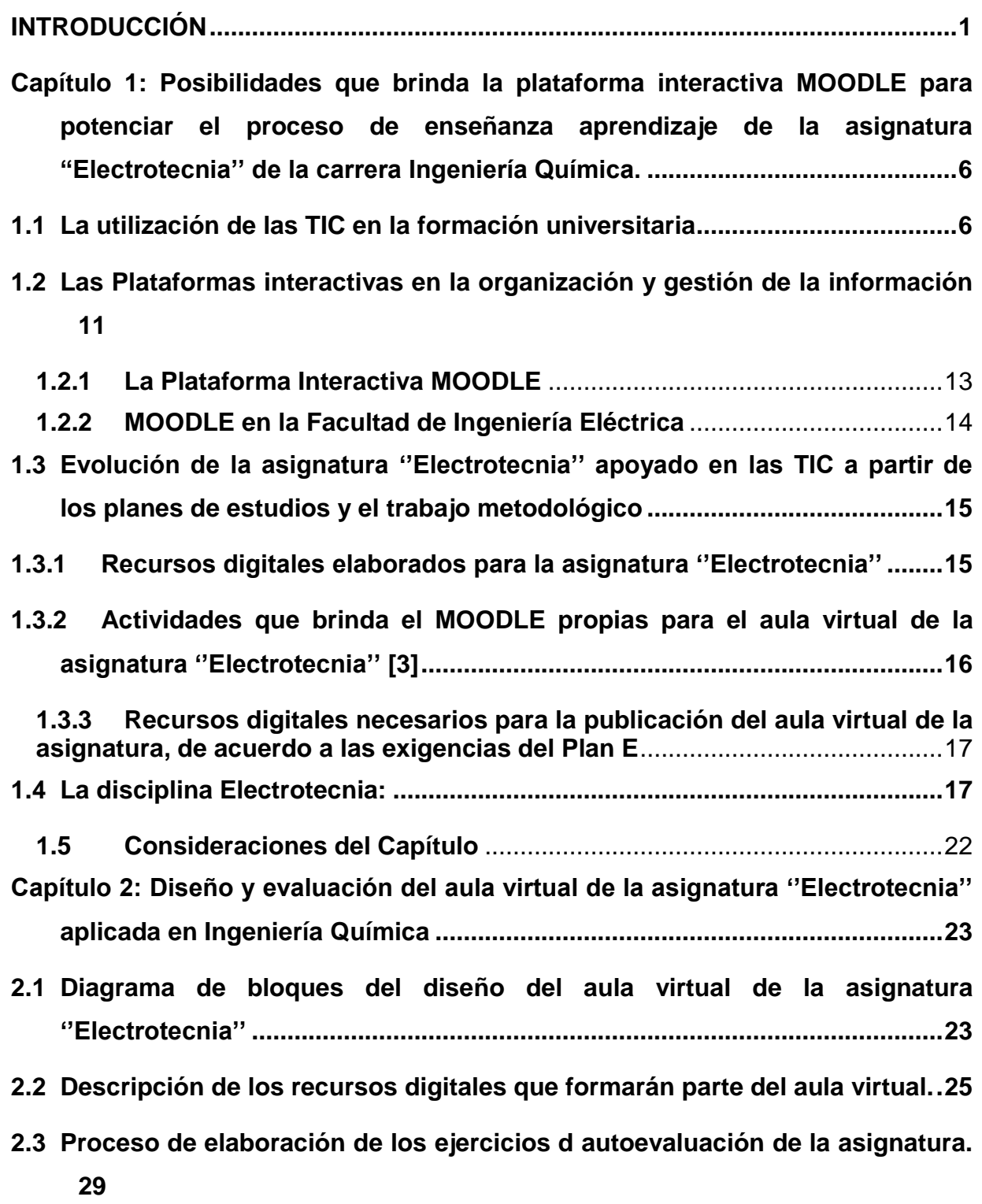

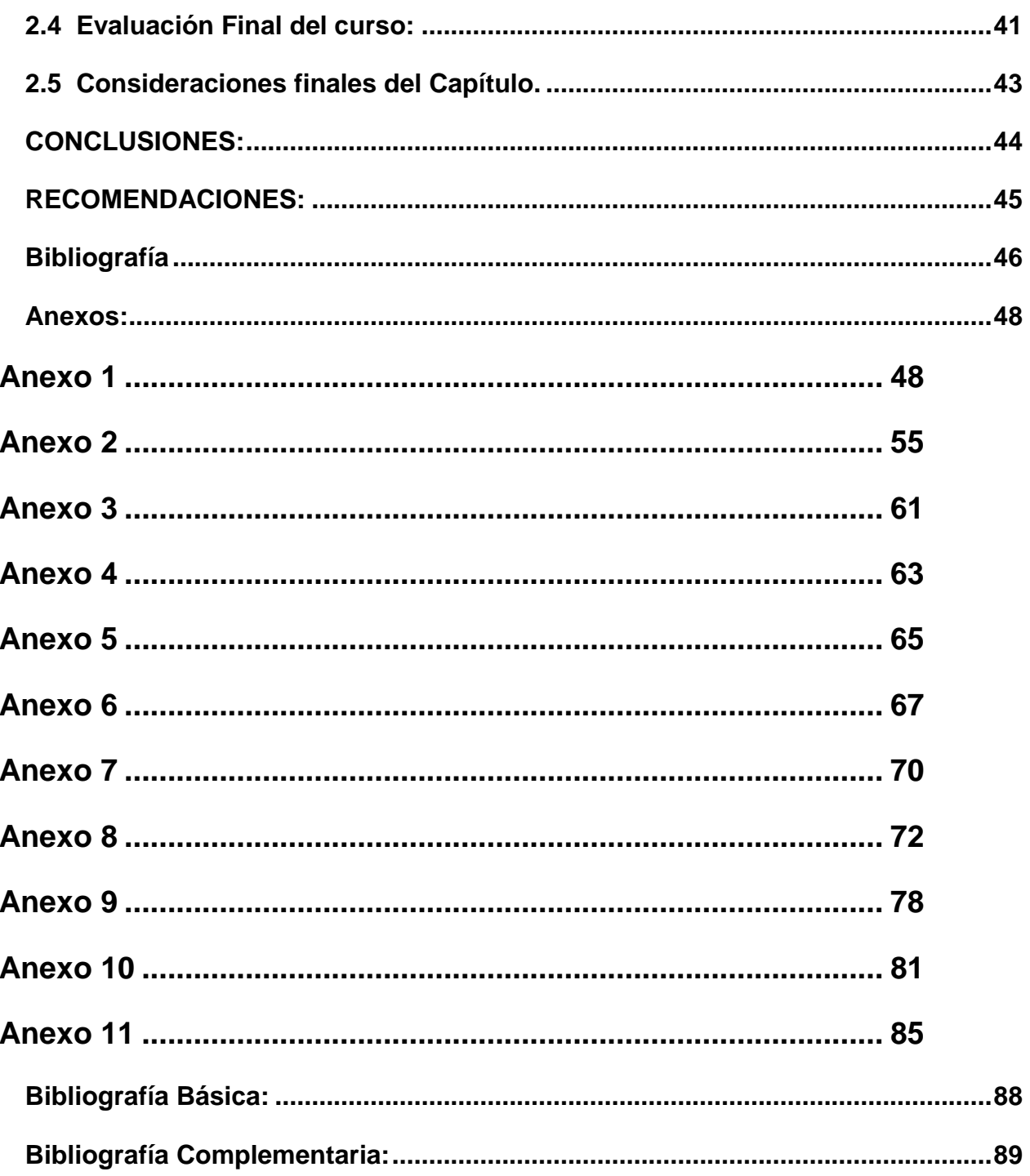

# **INTRODUCCIÓN**

<span id="page-8-0"></span>En Cuba, la educación superior se encuentra inmersa en un constante proceso de cambio y superación para mantener las exigencias del contexto universal a partir de las particularidades político, sociales y económicas de nuestro país cuyo objetivo ha sido siempre el perfeccionamiento de este proceso de educación que fue planteado por vez primera en la Reforma Universitaria de 1962 donde se sentaron las pautas para las transformaciones que demandaba de inmediato la educación superior en Cuba aportando en su momento la profunda y visionaria definición del concepto de perfeccionamiento continuo de los diseños y contenidos de los planes de estudio.

De ahí que, en la actualidad, la educación superior cubana se encuentre enfrascada en mantener su modelo de universidad moderna, humanista, universalizada, científica, tecnológica, innovadora, integrada a la sociedad y profundamente comprometida con la construcción de un socialismo próspero y sostenible[\[1\]](#page-53-1).

Con la aproximación del nuevo plan de estudio (Plan E), se aprovecha la necesidad de reestructuración y actualización de los recursos existentes para el montaje de nuevas aulas virtuales de la disciplina Electrotecnia y proceder al diseño del sistema de evaluación de las mismas que ayude al cumplimiento de los requerimientos de este nuevo plan, cuestión que no había sido considerada en las aulas implementadas anteriormente. Esto se justifica ya que en el Plan E las carreras que actualmente se estudian en la FIE tendrán una duración de 4 años y, por tanto, el estudio independiente y la autoevaluación de los estudiantes serán aspectos de gran necesidad para poder vencer los objetivos de las asignaturas[\[2\]](#page-53-2).

Las aulas diseñadas se encontrarán en el portal educativo de la intranet universitaria con visibilidad disponible para todas las carreras y con posibilidades tecnológicas superiores en la plataforma MOODLE[\[3\]](#page-53-3), donde los estudiantes encontrarán una poderosa herramienta que les ayudara a desarrollar una mejor capacidad de independencia de criterio, así como su autonomía, y la resolución de problemas ya sea de forma individual o en el trabajo de grupo[\[2,](#page-53-2) [4\]](#page-53-4). Es decir, el estudiante asumiría en dicho momento toda la responsabilidad y compromiso de su propio proceso de aprendizaje.

Aunque, por otra parte, el profesor siempre debe ser capaz de guiar el proceso de enseñanza-aprendizaje aplicando para esto disimiles metodologías acordes al desarrollo social y tecnológico actual, que permitan un aprendizaje desarrollador y significativo<sup>[\[5\]](#page-53-5)</sup>.

Cada vez toma más fuerza el discurso en torno a la evaluación que evidencia la necesidad de transformar el concepto de enseñanza tradicional, donde el peso de la misma recae por completo en la figura del profesor[\[5\]](#page-53-5).

Sin embargo, la autoevaluación es un instrumento sustancial en la evaluación formativa pues es importante conocer cuál es la propia percepción del alumno respecto al trabajo realizado, tanto en el ámbito individual como grupal y para ello es preciso ayudar al estudiante a que concrete y desarrolle íntegramente todos los aspectos que conforman el objeto de la autoevaluación (proceso seguido, dificultades halladas, material utilizado, tiempo dedicado, presentación, contenido, etc.)[\[5\]](#page-53-5).

He aquí donde el uso de las TIC facilita la integración de la evaluación en la actividad diaria con la finalidad de poner en marcha los procesos de autorregulación del aprendizaje en los que el propio alumno debe ser capaz de valorar si está aprendiendo o no, y si desarrolla correctamente las tareas o no. Su introducción(TIC) en el ámbito universitario demanda un nuevo rol del docente ya que ofrece posibilidades para diseñar múltiples instrumentos; organizar la información recogida en el proceso evaluador e interpretarla, facilitando así la comprensión del proceso de aprendizaje[\[4\]](#page-53-4). Existe un gran número de plataformas para desarrollar el e-learning en el ámbito educativo, tales como:

- **Atutor**, una plataforma *open source* muy conocida y utilizada;
- **Moodle**, una plataforma *open source* entre las más utilizadas a nivel internacional (su comunidad supera los 70.000 usuarios en todo el mundo);
- **DoceboLMS**, una plataforma *open source* resultado de un proyecto de Claudio Erba, Fabio Pirovano e Andrea Biraghi, figuras importantes del mundo *open source* italiano;
- **Docent**, una plataforma comercial de Docent Inc. (ahora SumTotalSystems), empresa norteamericana líder en el sector;
- **T-learn**, una plataforma comercial de una PYME italiana especializada en *elearning* y *document management*.

Para lograr el uso eficiente de estas plataformas es necesario que el profesor sea capaz de orientar con efectividad el uso de estas, así como lograr la motivación de los estudiantes para su uso ya que este es individual de cada estudiante, se requiere también que el estudiante sea capaz de elegir cuándo utilizar esta vía y que, a su vez, el mismo tenga habilidades de autoestudio para que se sea capaz de aprovechar el tiempo utilizando la misma.

Siguiendo este criterio, en la Facultad de Ingeniería Eléctrica se han desarrollado varios cursos virtuales sobre la plataforma Moodle, donde se incluyen sistemas de ejercicios para la autoevaluación de los estudiantes. De esta forma, se trata de dotar a los estudiantes de un conjunto de recursos digitales que les permite profundizar en los conocimientos adquiridos durante las clases presenciales y, además, conocer el estado de avance de su preparación durante el estudio independiente.

La asignatura "Electrotecnia'', perteneciente a la disciplina Ingeniería Química, no cuenta con estas facilidades, siendo esta de gran importancia en la carrera ya que a través de ella se conocen los principales conceptos y principios que rigen las investigaciones científicas, por tanto, no solo es útil durante los estudios de pregrado, sino para postgrado y para la vida profesional.

De aquí que se considere pertinente montar un aula virtual de Electrotecnia, que, además, de los recursos tradicionales que se incorporen para ampliar y profundizar en los diferentes temas de la asignatura, contenga un sistema de autoevaluación que permita a los estudiantes conocer su propio progreso en la materia. Lo anterior podría contribuir a perfeccionar el proceso de enseñanza-aprendizaje de dicha asignatura.

En consecuencia, se plantea como problema científico de esta investigación ¿Cómo contribuir a potenciar el proceso de enseñanza aprendizaje de la asignatura Electrotecnia con apoyo virtual a partir de las exigencias del plan de estudios E?"

Para dar respuesta a este problema, se traza como **objetivo general:** "Elaborar un aula virtual para la asignatura Electrotecnia, según las exigencias del plan E, en la plataforma MOODLE del portal educativo de la intranet universitaria."

### **Como objetivos específicos se declaran:**

1. Fundamentar las posibilidades que brinda la plataforma interactiva MOODLE para potenciar el proceso de enseñanza aprendizaje de la asignatura ''Electrotecnia y Electrónica'' de la carrera Ingeniería Agrícola.

2. Definir los recursos didácticos en formato digital necesarios para contribuir al perfeccionamiento de la asignatura ''Electrotecnia y Electrónica''.

3. Diseñar ejercicios de autoevaluación de los diferentes temas de la asignatura.

4. Organizar los recursos digitales de la asignatura que formarán parte del sistema de materiales didácticos de la asignatura.

Partiendo de los objetivos específicos, para realizar la presente investigación se proponen **las tareas investigativas** siguientes:

1. La investigación de documentos relacionados con el uso de las plataformas interactivas en el proceso educativo.

2. La selección de los recursos y actividades propios de Moodle que formarán parte del curso a diseñar.

3. La elaboración de materiales en formato digital que contribuyan al mejoramiento del proceso de enseñanza-aprendizaje de la asignatura Electrotecnia.

4. La búsqueda y selección de recursos didácticos que faciliten la comprensión de determinados conceptos o temas de la asignatura.

5. El diseño de ejercicios de autoevaluación, con ayuda del tutor, de los diferentes temas de la asignatura.

6. La organización de los recursos digitales seleccionados que se van a publicar en el curso.

7. El montaje de la asignatura en la plataforma Moodle.

8. La confección del informe de investigación con las normas y requisitos exigidos.

La memoria escrita consta de introducción, dos capítulos, conclusiones, bibliografía y anexos.

En el **capítulo #1** se realiza una fundamentación teórica de las categorías fundamentales que se tratan en esta investigación tales como: Posibilidades que brinda la plataforma interactiva Moodle para potenciar el proceso de enseñanza aprendizaje de la asignatura Electrotecnia de la carrera Ingeniería Química, así como el uso de las TIC para apoyar este proceso.

Mientras que en el **capítulo #2** se hace el: Diseño y evaluación del aula virtual de la asignatura Electrotecnia, y el desarrollo de los ejercicios de autoevaluación, así como el proceso de montaje de estos en la plataforma MOODLE.

Esta investigación ofrece los siguientes **Aportes:** 

Conveniencia: Los estudiantes tendrán la facilidad de encontrar de forma organizada diferentes recursos digitales que les ayudarán a profundizar en los contenidos de la asignatura Protecciones Eléctricas y de ejercicios que les autoevaluarán su aprendizaje.

Relevancia social: Esta aula virtual contribuye a una mejor formación del profesional para emprender proyectos de cualquier nivel.

Implicaciones prácticas: Con esta investigación se contribuye a resolver un problema práctico concreto por su potencial generalizador.

Utilidad metodológica: Tiene posibilidades de replicarse en estudios similares.

# <span id="page-13-0"></span>**Capítulo 1: Posibilidades que brinda la plataforma interactiva MOODLE para potenciar el proceso de enseñanza aprendizaje de la asignatura "Electrotecnia'' de la carrera Ingeniería Química.**

En este capítulo se abordarán las posibilidades que brinda la plataforma interactiva Moodle para potenciar el proceso de enseñanza y aprendizaje de la asignatura Electrotecnia de la carrera Ingeniería Eléctrica, además de exponer aspectos vinculados a las experiencias en la utilización de las TIC en la formación universitaria y el apoyo por parte de las mismas a la evolución constante de la asignatura Electrotecnia a partir de los planes de estudios y el trabajo metodológico implementado, así como la utilidad de las plataformas interactivas y su forma de aplicación para la puesta en práctica del objetivo que se persigue.

### <span id="page-13-1"></span>**1.1 La utilización de las TIC en la formación universitaria**

Debido al flujo de información que manejan las TIC se han logrado insertar cada vez más en la formación de profesionales, y al encontrarse en constante cambio y desarrollo exigen constantemente mayor preparación por parte de los profesionales para su uso. Este auge, evidente en las circunstancias actuales, crece sin límites en el sistema social cubano como parte de estrategias encaminadas a elevar el nivel cultural y el aprendizaje de jóvenes y adultos donde las experiencias de uso de las TIC en la formación se ubican en un continuo desarrollo que va desde niveles iniciales de sitios Web de las asignaturas hasta otros más complejos, representados por programas basados en entornos virtuales de enseñanza-aprendizaje[\[4\]](#page-53-4). Las nuevas tecnologías no suponen una ruptura con las anteriores, se trata de un proceso evolutivo con pasos cuantitativos y cualitativos. Este panorama de modificaciones tiene amplias repercusiones en el sistema expresivo y en su aplicación didáctica. La competitividad de los medios los lleva a modificar sus planteamientos en la representación de la realidad. En ese ámbito también coexisten otros avances de carácter tecnológico, que se adjuntan al proceso de formación del universitario y parten de la creación de grupos encargados de brindar enlaces a servicios, como son la búsqueda de información en bases de datos, bibliotecas virtuales, foros, chats, mensajería electrónica, voz sobre IP, acceso a Internet, plataformas de tele formación, campus virtual, en fin, toda una serie de facilidades que se crean a disposición de estudiantes y profesores para la interacción de conocimientos entre ellos y hacia el exterior de la universidad[\[4\]](#page-53-4).

El uso de las TIC como medio de enseñanza se fundamenta a partir de sus potencialidades para realizar operaciones automáticas que pueden liberar al individuo para acometer otras tareas conceptuales que considere más importantes, además posibilitan la atención a las diferencias individuales. Cuando aparecen los medios reales apoyados por las TIC (computadoras, softwares educativos, redes telemáticas, etc.) los medios de enseñanza se enriquecen y aportan nuevas formas y métodos para trasmitir los conocimientos[\[4\]](#page-53-4).

Uno de los recursos más interesantes, necesarios y motivadores que se pueden utilizar para ayudar al desarrollo del proceso enseñanza-aprendizaje es el software educativo. Se define [\[6\]](#page-53-6)como: «Programa para computadora, que transforma a esta en una máquina con fines educativos, es decir, capaz de propiciar el desarrollo de competencias, procedimientos y aprendizajes en un contexto socio-histórico determinado y que tiene en cuenta las regularidades grupales del personal al que va dirigido».

Por su incidencia fundamental en la labor educativa, en la formación de valores y en la conducción del proceso de enseñanza-aprendizaje el papel del profesor es insustituible en cualquiera de las modalidades del modelo pedagógico cubano. Sin embargo, aunque los medios no sustituyen al profesor, los materiales didácticos y recursos tecnológicos, por el menor contacto alumno-profesor, están destinados a reforzar en la praxis muchas de las funciones de los docentes: orientación, motivación, transmisión, recordación, indagación, discusión, retroalimentación y evaluación, entre otras.

En este nuevo milenio, los alumnos necesitan estar provistos de herramientas y conocimientos necesarios para la investigación, con el objetivo de que puedan enfrentar los retos educativos que presenta la tecnología.

7

Las tecnologías representan una innovación en el ámbito educativo. Los conocimientos computacionales han cambiado la elaboración de los trabajos de curso, haciéndolos más didáctico con el apoyo de los llamados Power Point, el modo de impartir clases también ha evolucionado: el pasar de la tiza a la tiza líquida, proyecciones, mail, y el uso de plataformas de open source, etc.

Con la aparición del Internet la educación encontró nuevas aristas para la enseñanza y el aprendizaje, siempre y cuando la información sea utilizada de la manera correcta; aprovecharlas de forma inteligente permite un acercamiento y una exploración de mundos virtuales que deben ser conocidos con el objetivo de aprender, incrementar dichos conocimientos y aportar otros nuevos.

La integración de las TIC en la enseñanza y el aprendizaje podría denominarse como la "informatización" de la educación. La informatización constituye el componente, la condición y el catalizador necesarios para modernizar la educación, lo que permitirá pasar de un modelo de enseñanza y aprendizaje basado en la reproducción a un modelo independiente que promueva, a través del manejo de información, la iniciativa y la creatividad[\[4\]](#page-53-4).

Partiendo de las ideas de Fainholc [\[1\]](#page-53-1) fue posible, desde el punto de vista pedagógico, definir las ventajas representativas de las TIC para el proceso de aprendizaje colaborativo, en cuanto a:

- a) Estimular la comunicación interpersonal, que es uno de los pilares fundamentales dentro de los entornos de aprendizaje virtual, pues posibilita el intercambio de información y el diálogo y discusión entre todas las personas implicadas en el proceso. En función del diseño del curso, existen herramientas que integran diferentes aplicaciones de comunicación interpersonal o herramientas de comunicación ya existentes (como el correo electrónico o el chat).
- b) Las nuevas tecnologías facilitan el trabajo colaborativo, al permitir que los aprendices compartan información, trabajen con documentos conjuntos y faciliten la solución de problemas y toma de decisiones.

Algunas utilidades específicas de las herramientas tecnológicas para el aprendizaje cooperativo son: transferencia de ficheros, aplicaciones compartidas, asignación de tareas, calendarios, chat, convocatoria de reuniones, lluvia de ideas, mapas conceptuales, navegación compartida, notas, pizarra compartida, votaciones, ejercicios conjuntos, etc.

- c) Seguimiento del progreso del grupo, a nivel individual y colectivo; esta información puede venir a través de los resultados de ejercicios y trabajos, test de autoevaluación y coevaluación, estadística de los itinerarios seguidos en los materiales de aprendizaje, participación de los estudiantes a través de herramientas de comunicación, número de veces que han accedido estos al sistema, tiempo invertido en cada sesión y otros indicadores que se generan automáticamente y que el docente podrá chequear para ponderar el trabajo de cada grupo, pero a su vez los estudiantes podrán también visualizar el trabajo que tanto ellos como el resto de los grupos han efectuado y aplicar a tiempo correctivos y estrategias metacognitivas que tiendan a remediar un desempeño inadecuado.
- d) Acceso a información y contenidos de aprendizaje: mediante las bases de datos online o bibliográficas, sistemas de información orientados al objeto, libros electrónicos, publicaciones en red, centros de interés, enciclopedias, hipermedias, simulaciones y prácticas tutoriales que permiten a los estudiantes intercambiar direcciones, diversificar recursos e integrar perspectivas múltiples.
- e) Gestión y administración de los alumnos: permite el acceso a toda aquella información vinculada con el expediente del estudiante e información adicional, que le pueda ser útil al docente en un momento dado, para la integración de grupos o para facilitar su desarrollo y consolidación.
- f) Creación de ejercicios de evaluación y autoevaluación, con los que el docente podrá conocer el nivel de logro y rediseñar la experiencia de acuerdo a su ritmo y nivel y al estudiante le ofrecerán retroalimentación sobre el nivel de desempeño.

El mundo se encuentra cambiando constantemente en búsqueda de alternativas que suplan las necesidades humanas y el proceso educativo está vinculado a estos cambios evidenciándose en el perfeccionamiento de los planes de estudios. Ejemplo de esto es el venidero Plan de Estudio E que producirá transformaciones radicales en la Educación Superior de Cuba, donde asignaturas como Electrotecnia verán reducido de forma considerable el contenido impartido en el aula, evidenciando la necesidad de orientar como estudio independiente temas que consoliden y amplíen los conocimientos de los estudiantes.

Se pretende lograr transformaciones cualitativas en el proceso de formación como consecuencia de un amplio y generalizado empleo de las TIC. Transformaciones que han de expresarse fundamentalmente en la renovación de concepciones y prácticas pedagógicas que conlleven a reformular el papel del docente y a desarrollar modelos de aprendizaje de los estudiantes distintos a los tradicionales. Lo anterior se debe tener en cuenta en el diseño de los programas de disciplinas y asignaturas, considerando además que el uso de las TIC rompe con el concepto del profesor como fuente principal del conocimiento, pues deja de ser la única referencia que tiene el estudiante para el acceso al saber. Se debe lograr el empleo generalizado de software profesionales, plataformas interactivas y un acceso eficiente a fuentes confiables de información en la red de redes, entre otras.

La preparación metodológica de las diferentes materias, y particularmente de la asignatura Electrotecnia es un proceso que siempre hay que perfeccionar. Esto se debe a varios factores, entre los cuales se pueden mencionar:

- La evolución constante de los contenidos, lo que obliga a actualizarlos.
- La necesidad de adecuar permanentemente la asignatura a las condiciones cambiantes, tales como las características del grupo estudiantil, medios auxiliares disponibles, textos, recursos materiales, variaciones de la organización docente del año, etc.
- La experiencia que va adquiriendo el colectivo de profesores en la didáctica específica de la asignatura.

• El surgimiento de nuevas tecnologías de apoyo al proceso docente educativo.

Este último factor, las Tecnologías de la Información y la Comunicación, imponen la necesidad y la posibilidad de renovar técnicas de enseñanza-aprendizaje, y de renovar también el tipo de material docente que se pone a disposición de los estudiantes. Las TIC proporcionan acceso a los servicios educativos del campus universitario a cualquier alumno desde cualquier lugar, de forma que pueda desarrollar acciones de aprendizaje autónomamente [\[1\]](#page-53-1), lo que universaliza tremendamente la posibilidad de estudiar sin necesidad de acudir a este.

# <span id="page-18-0"></span>**1.2 Las Plataformas interactivas en la organización y gestión de la información**

Se destaca el uso cada vez más frecuente de las plataformas interactivas como parte del desarrollo de la educación a distancia, aunque no solamente hasta ahí llegan sus capacidades, sino que también brinda sus aportes a la enseñanza presencial de manera muy eficiente. Estas plataformas permiten, entre otras cosas, la publicación web de materiales digitales con el objetivo de fomentar el proceso educativo en centros de estudio[\[7\]](#page-53-7).

Debido a esto se precisa disponer de una plataforma que permita integrar las diferentes posibilidades otorgadas por las redes para el aprovechamiento en el ámbito educativo.

Sin lugar a dudas, muchas son las ventajas y beneficios que ofrecen las TIC como medios para la educación a distancia, en sus modalidades de plataformas gestoras del aprendizaje (LMS) y Videoconferencia[\[4\]](#page-53-4).

De acuerdo con González Mariño [\[8\]](#page-53-8) en un estudio realizado por la Organización para la Cooperación y el Desarrollo Económico estas son las principales ventajas educativas que ofrecen las nuevas tecnologías.

- Independencia en tiempo y en espacio: aprender en cualquier sitio y momento.
- Acceso de todos a la educación.
- Acceso a través de Internet a recursos y servicios educativos en permanente crecimiento.

Existen múltiples plataformas creadas con el objetivo de gestionar cursos, servir de instrumento de comunicación entre profesores y estudiantes, dentro del ámbito de la educación, con el objeto de mejorar la calidad de la misma. Entre las más populares se encuentran las siguientes[\[1\]](#page-53-1):

**Microcampus**: Desarrollada por la Universidad de Alicante, España.

**Claroline**: Desarrollada por la Universidad Católica de Lovaina, Bélgica.

**Manhattan**: Usada por primera vez en la Western New England Collage, en Springfield, Massachusetts.

**ATutor:** Es un entorno de creación y gestión de cursos en línea de la Universidad de Toronto, Canadá.

**TelEduc:** Es desarrollada y distribuida como software libre por la Universidad Estatal de Campinas (UNICAMP), de Brasil.

**Fle3**: Creado por Universidad de Helsinki Finlandia, con Sistema operativo: Linux, Mac OS X, Windows.

**CMS Moodle**: Creado por Martin Dougiamas, Australia y distribuido gratuitamente como software libre.

En Cuba también se ha dado lugar al desarrollo de plataformas propias usando las tecnologías de software libre en colaboración con compañías extranjeras tales como [\[9\]](#page-53-9):

**SEPAD**: Desarrollado en la UCLV, es una plataforma que cuenta con varias interfaces que se mueven desde el ambiente clásico Web para los usuarios que tiene posibilidad de conexión en línea, una versión de clientes para poder acceder a los servicios de la plataforma a través de correo electrónico o una versión multimedia, capaz de ejecutarse sin necesidad de conexión alguna. Además, cuenta con un aula virtual donde se puede acceder a diferentes materiales, autoevaluaciones, búsquedas, calificaciones, así como mensajería interna, foros de debate, anuncios y salas de Chat.

**Mundicampus:** Desarrollado por la empresa española Mundicampus y el Centro de Estudios de Ingeniería de Sistemas (CEIS) del Instituto Superior Politécnico José Antonio Echeverría (CUJAE). Es una plataforma cómoda y flexible que permite la impartición de cursos a distancia en un entorno Web.

**AprenDIST:** Sistema desarrollado en el Instituto Superior Politécnico José Antonio Echeverría, es una plataforma digital interactiva para la educación a distancia que permite crear los más diversos cursos y cuenta con varias herramientas como Chat, foros, correo electrónico, biblioteca, etc.

Entre estas plataformas en la UCLV se ha utilizado con mayor fuerza la plataforma MOODLE ya que sus características la convierten en una potente herramienta para el apoyo de la educación en la modalidad semipresencial y a distancia.

### <span id="page-20-0"></span>**1.2.1 La Plataforma Interactiva MOODLE**

Se puede decir que Moodle es una aplicación para crear y gestionar plataformas educativas, es decir, espacios donde un centro educativo, institución o empresa, gestiona recursos educativos proporcionados por unos docentes y organiza el acceso a esos recursos por los estudiantes, y además permite la comunicación entre todos los implicados (alumnado y profesorado) [\[10\]](#page-53-10).

Moodle fue diseñado por *Martin Dougiamas de Perth*, Australia Occidental, quien basó su diseño en las ideas del constructivismo en pedagogía, que afirman que el conocimiento se construye en la mente del estudiante en lugar de ser transmitido sin cambios a partir de libros o enseñanzas y en el aprendizaje colaborativo.

La primera versión de Moodle apareció el 20 de agosto de 2002 y, a partir de allí han aparecido nuevas versiones de forma regular que han ido incorporando nuevos recursos, actividades y mejoras demandadas por la comunidad de usuarios Moodle.

Moodle se distribuye gratuitamente como Software Libre (*Open Source*), bajo licencia pública GNU. Esto significa que Moodle tiene derechos de autor (*copy-right*), pero permite algunas libertades: como copiar, usar y modificar Moodle siempre que se acepte proporcionar el código fuente a otros, no modificar la licencia original y los derechos de autor, y aplicar esta misma licencia a cualquier trabajo derivado de él[\[11\]](#page-53-11).

Es fácil de instalar en casi cualquier plataforma con un servidor Web que soporte PHP. Solo requiere que exista una base de datos (y se puede compartir). Con su completa abstracción de bases de datos, soporta las principales marcas de bases de datos (en especial *MySQL*)[\[12\]](#page-53-12).

Finalmente, es importante destacar que, al ser Moodle una aplicación Web, el usuario solo necesita para acceder al sistema un ordenador con un navegador Web instalado (*Mozilla Firefox, Internet* Explorer, o cualquier otro) y una conexión a Internet. Por supuesto, también se necesita conocer la dirección Web (URL) del servidor donde Moodle se encuentre alojado y disponer de una cuenta de usuario registrado en el sistema[\[13\]](#page-53-13).

## <span id="page-21-0"></span>**1.2.2 MOODLE en la Facultad de Ingeniería Eléctrica**

La Facultad de Ingeniería Eléctrica (FIE) cuenta con una gran cantidad de cursos disponibles, implementados en la plataforma interactiva Moodle. Dichos cursos se localizan en el sitio Web correspondiente al Moodle en la Facultad: https://moodle.uclv.edu.cu/. El perfeccionamiento de estos cursos es el principal aliciente que nos impulsa a desarrollar estos trabajos enfocados en temáticas de interés para el estudiantado y que no siempre son abordados en el aula[\[9\]](#page-53-9).

En la **Tabla 1.1** se muestran las aulas que se han abierto en la plataforma MOODLE en las carreras de la FIE: Ingeniería en Telecomunicaciones y Electrónica (ITE), Ingeniería en Automática (IA) e Ingeniería Eléctrica (IE). Se consideran activas solo aquellas a las que se ha podido acceder, el resto o están restringidas o simplemente están vacías.

| <u>ra</u><br>ō<br>ပိ | Aulas | Activas | Videos         | ပ္လ<br>aboratori | Glosario       | uestas<br>Enci | ros<br>운 | Wikis | ioeu<br>Ejercicios<br>autoevalı | Bibliografía |
|----------------------|-------|---------|----------------|------------------|----------------|----------------|----------|-------|---------------------------------|--------------|
| <b>ITE</b>           | 39    | 22      | $\overline{4}$ | 8                | $\overline{2}$ |                | 2        |       | 4                               | 12           |
| IA                   | 54    | 24      | ٠              | ⇁                |                |                |          |       | $\overline{\phantom{a}}$        | 3            |

**Tabla 1.1: Situación de las aulas virtuales en MOODLE de la FIE**

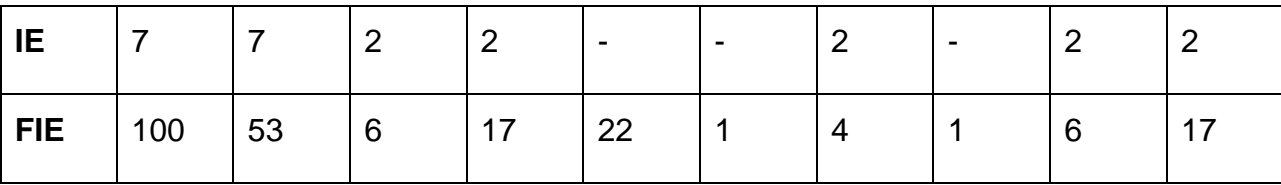

Como puede observarse, en la mayoría de las aulas no se utilizan las actividades que brinda MOODLE y solamente 6 de ellas incluyen ejercicios de autoevaluación. Esto indica que estas aulas no aprovechan las posibilidades que ofrece esta plataforma para la interacción entre profesor y estudiantes y entre los propios estudiantes.

# <span id="page-22-0"></span>**1.3 Evolución de la asignatura ''Electrotecnia'' apoyado en las TIC a partir de los planes de estudios y el trabajo metodológico**

La asignatura Electrotecnia, perteneciente a la disciplina Ingeniería Química de la carrera homónima, cuenta con un repositorio en la intranet universitaria (http:\\10.12. 1.68\fie\CARRERAS\ING. Química\Fundamentos de Electrotecnia) donde los estudiantes pueden encontrar diversos recursos digitales que contribuyen a su formación.

También a través de la confección de este proyecto basado en la plataforma interactiva MOODLE se contribuirá al desarrollo de la asignatura Electrotecnia que dotará a los estudiantes y profesores de una mejor herramienta para su autopreparación.

## <span id="page-22-1"></span>**1.3.1 Recursos digitales elaborados para la asignatura ''Electrotecnia''**

Estratégicamente se hace necesario el promover un mayor trabajo por parte de los estudiantes en la búsqueda de materiales y bibliografía en la Intranet de la FIE para complementar el estudio sobre la asignatura, así como el trabajo en los laboratorios de computación utilizando el gestor bibliográfico EndNote para citas y referencias bibliográficas, además de incentivar el uso de Internet para obtener habilidades en la gestión de la información y el uso del correo electrónico para la comunicación entre profesores y alumnos. Para que esto pueda materializarse contamos con el apoyo de las TIC en especial la plataforma MOODLE la cual brinda muchas herramientas que nos permiten mostrar en una interfaz sencilla y acogedora las temáticas de las asignaturas, para ello se cuenta con conferencias y clases prácticas digitales, videos, seminarios, laboratorios, cuestionarios y una documentación bibliográfica.

# <span id="page-23-0"></span>**1.3.2 Actividades que brinda el MOODLE propias para el aula virtual de la asignatura ''Electrotecnia'' [\[3\]](#page-53-3)**

Actividades que podemos encontrar en la plataforma interactiva MOODLE:

**Bases de Datos:** permite a los participantes crear, mantener y buscar información en un repositorio de registros.

**Chat:** da la posibilidad de tener una discusión en formato texto de manera sincrónica en tiempo real a los que interactúan en el curso.

**Examen:** brinda la opción al profesor de diseñar y plantear cuestionarios con preguntas tipo opción múltiple, verdadero/falso, coincidencia, respuesta corta y respuesta numérica.

**Foro:** permite a los participantes tener discusiones asincrónicas, es decir discusiones que tienen lugar durante un periodo prolongado de tiempo.

**Herramienta Externa:** Aporta a los estudiantes la posibilidad de interactuar con recursos educativos y actividades alojados en otros sitios de internet.

**Taller:** permite la recopilación, revisión, y evaluación por pares del trabajo de los estudiantes.

**Tarea:** proporciona al profesor la forma de evaluar el aprendizaje de los alumnos mediante la creación de una tarea a realizar que luego revisará, valorará y calificará.

Dentro de sus **principales ventajas** podemos encontrar que [\[11\]](#page-53-11):

-Fomentan el autoaprendizaje y la preparación individual, lo cual contribuye a la transformación de la manera de actuar de los estudiantes para su futura preparación profesional.

-Permiten la masividad del aprendizaje.

-Preparan al alumno como investigador al asumir el aprendizaje de manera responsable y menos dependiente del profesor.

-Plantean estructuras más abiertas en la cual los alumnos pueden enfatizar individuamente en los módulos de enseñanza que presente mayores dificultades. Brinda al profesor la posibilidad de atender y supervisar mayor número de estudiantes.

- Propician el trabajo colaborativo en la red a través de las facilidades que brinda el correo electrónico, Chat, Foros de discusión, etc.

# <span id="page-24-0"></span>**1.3.3 Recursos digitales necesarios para la publicación del aula virtual de la asignatura, de acuerdo a las exigencias del Plan E**

Una vez planteadas las exigencias del plan E para la publicación del aula virtual de la asignatura Electrotecnia en el MOODLE es posible apreciar que se disponen de recursos digitales tales como archivos, capetas, etiquetas, URL.

Mientras que el módulo archivo permite a los profesores proveer un archivo como un recurso del curso, el cual puede incluir tanto archivos de soporte, por ejemplo, una página HTML como imágenes incrustadas u objetos Flash.

Por otra parte, el recurso carpeta le permite al profesor mostrar un grupo de archivos relacionados dentro de una única carpeta.

Las etiquetas posibilitan insertar textos y elementos multimedia en las páginas del curso entre los enlaces a otros recursos y actividades.

El recurso URL permite que el profesor pueda proporcionar un enlace de Internet como un recurso del curso. Todo aquello que esté disponible en línea, como documentos o imágenes.

Además de los recursos digitales que ofrece el MOODLE podemos encontrar presentaciones Power Point, documentos Word, y archivos PDF.

### <span id="page-24-1"></span>**1.4 La disciplina Electrotecnia:**

La disciplina de prestación de servicio de Electrotecnia en el Plan E está conformada por la asignatura siguiente: Electrotecnia

La asignatura Electrotecnia está compuesta por los temas:

### **Tema I: Conceptos Básicos de los Circuitos Eléctricos CD Y CA.**

### **Tema II**. **Máquinas Eléctricas.**

### **Tema III Fundamento de Electrónica Analógica y Digital.**

La misma se imparte en el 1er semestre de 3cer año y consta con un total de 50 horas clase.

### **Objetivos Generales de la Asignatura.**

#### **Objetivos Educativos.**

- 1. Formar Ingenieros Químicos conscientes de que la capacidad para adquirir conocimientos por sí mismo constituye uno de los rasgos más definitorios de la calidad de toda educación de nivel superior.
- 2. Desarrollar un sólido sistema de conocimientos y habilidades prácticas propias de esta disciplina, aplicados a su profesión, adquiridos a través de una fuerte formación académica apoyada en un vínculo laboral e investigativo, que propicie al máximo el desarrollo de tareas técnicas en condiciones reales.
- 3. Integrar con una concepción dialéctica la amplitud de los contenidos de su profesión y de las funciones de Ingeniero Químico.
- 4. Desarrollar hábitos de utilizar y generar información científico técnica por medio del uso reiterado de los diversos sistemas de información en las búsquedas bibliográficas.
- 5. Desarrollar el gusto estético del ejercicio de su profesión y habituados a valorar el papel del orden y la limpieza, a través de su conducta en los trabajos de laboratorios, en la elaboración de informes de todo tipo y en las actividades propias del vínculo laboral.
- 6. Formar Ingenieros Químicos con una concepción científica del mundo, sustentada en los principios del materialismo dialéctico e histórico.
- 7. Formar Ingenieros Químicos conocedores de la importancia de actuar con el mayor rigor científico técnico en todas las tareas en dependencia de las condiciones de trabajo.

8. Desarrollar la constancia del hábito de producir reflexivamente y evaluar críticamente los resultados de su trabajo.

#### **Objetivos Instructivos.**

- 1. Dominar los principios básicos de la metrología.
- 2. Dominar e identificar los principios básicos y componentes de los circuitos eléctricos, el accionamiento eléctrico, las máquinas eléctricas y la electrónica.
- 3. Efectuar mediciones de diferentes magnitudes físicas utilizando equipos eléctricos y electrónicos.
- 4. Evaluar técnica y económicamente el funcionamiento de diferentes sistemas Electroenergéticos.
- 5. Calcular y evaluar los medios técnicos utilizados en la mejora del factor de potencia.
- 6. Evaluar la función de las diferentes partes que componen los accionamientos eléctricos.
- 7. Analizar los esquemas eléctricos típicos de fuerza y control de motores.
- 8. Calcular e interpretar los gráficos de cargas.
- 9. Utilizar la información científica técnica de los temas afines con la disciplina.

10.Aplicar las normas de protección e higiene del trabajo.

#### **Sistema de Conocimientos de la Asignatura.**

Introducción al análisis de circuitos eléctricos. Instalaciones eléctricas de baja tensión. Máquinas eléctricas. Fundamentos de electrónica. Introducción a la electrónica digital

#### **Sistema de Habilidades de la Asignatura.**

- Interpretar esquemas eléctricos. Calcular diferentes parámetros en circuitos de corriente directa y corriente alterna, monofásica y trifásica.
- Seleccionar y utilizar equipos eléctricos de medición.
- Evaluar técnica y económicamente el funcionamiento de equipos tecnológicos y procesos productivos desde el punto de vista electroenergético.
- Evaluar la mejora del factor de potencia.
- Interpretar y generalizar los principios de funcionamiento de diferentes equipos y dispositivos eléctricos.
- Calcular parámetros eléctricos (y otros) en las máquinas eléctricas.
- Evaluar las máquinas eléctricas según sus aplicaciones.
- Evaluar el comportamiento de conjuntos motor eléctrico carga.
- Detectar averías en circuitos de fuerza y control de máquinas eléctricas.
- Caracterizar los principios físicos fundamentales de las sustancias semiconductoras y las características de las uniones PN.
- Identificar los distintos tipos de diodos, sus principios de funciona y aplicaciones.
- Caracterizar las características constructivas del transistor bipolar. Su funcionamiento, tipos y aplicaciones
- Caracterizar los Tiristores.
- Caracterizar elementos básicos del sistema binario.
- Dominar las operaciones lógicas OR, AND y NOT.
- Representar esquemáticamente los circuitos lógicos correspondientes a una expresión de conmutación conocida y viceversa.

#### **Sistema de Valores de la Asignatura.**

- Utilizar las actividades prácticas independientes para desarrollar valores de independencia, profesionalidad, capacidad de decisión, organización, etc.
- Utilizar el trabajo en equipos para desarrollar la perseverancia en la defensa de sus opiniones, capacidad de valorar otras soluciones, poder de síntesis y presentación de ideas, etc.
- Desarrollar la capacidad de solucionar tareas técnico-económicas que resuelvan problemas actuales del país en su esfera de trabajo.
- Prepararlos para lograr que la calidad de sus presentaciones corresponda a un profesional de su especialidad y que esté acorde con el desarrollo científicotécnico del mundo actual**.**

### **Sistema de evaluación propuesto:**

El sistema de evaluación está compuesto por 3 pruebas parciales, 1 Laboratorio y evaluaciones frecuentes (9 clases prácticas). Las evaluaciones de clases prácticas, además de evaluar el trabajo independiente de los estudiantes, considerarán la preparación previa del estudiante (resolución de la guía de preparación y respuesta a la pregunta de entrada). Todo lo cual redundará en su nota final de la actividad.

### **Indicaciones Metodológicas y de Organización de la Asignatura.**

Las prácticas deben tener como objetivos:

- La verificación de las Leyes de Kirchhoff y Ohm en circuitos de corriente directa.
- Comprobación de leyes en circuitos monofásicos de corriente alterna conjuntamente con la operación con vectores eléctricos.
- Comprobación de los efectos producidos en un circuito de corriente alterna por el mejoramiento del factor de potencia.
- Obtención de las relaciones entre voltajes de fase de línea, así como corrientes de fase y de línea en circuitos trifásicos conectados en estrella y en delta.
- Verificación de las relaciones entre potencia activa, potencia reactiva y potencia aparente en circuitos de corriente alterna.
- Utilización de instrumentos de medición eléctrica incluyendo los de uso industrial.
- Obtención experimental de la característica de velocidad de un motor asincrónico trifásico.
- Obtención experimental de la característica de operación de una máquina de corriente directa.
- Puesta en marcha y parada de motores eléctricos mediante contactares electromagnéticos.
- <span id="page-29-0"></span>Diodos, Transistores, Tiristores y Compuertas Lógicas.

### **1.5 Consideraciones del Capítulo**

Tomando como base el marco teórico referencial se puede concluir que el uso de las TIC en la educación puede facilitar el trabajo de los estudiantes y profesores en la investigación científica y posibilitar el mejoramiento de las habilidades creativas, la imaginación, habilidades comunicativas y colaborativas pudiendo acceder a mayor cantidad de información y proporcionando los medios para un mejor desarrollo integral de los individuos.

Por otro lado, el empleo de Plataformas Educativas se hace popular en el campo universitario por las facilidades que estas brindan en el montaje de cursos, pero cabe destacar que en ningún momento pretenden sustituir la labor del profesor en las clases presenciales. Solamente se busca perfeccionar y apoyar su trabajo, haciendo que la asignatura llegue a ser del interés de todos los participantes y promuevan principalmente el estudio independiente como requisito fundamental en la formación del alumno.

El trabajo en el Moodle para la publicación de materiales educativos no resulta una tarea difícil, no se requiere ser un experto en lenguajes de programación, lo único necesario es saber concretamente cual es el objetivo y conocer lo que se puede lograr con el manejo de cada uno de los recursos de la aplicación, y simplemente colocar la información en la plataforma.

Teniendo en cuenta el Plan de Estudio D y orientados hacia las transformaciones implícitas del E, se evidencia la necesidad de desarrollar materiales en dicha asignatura que orienten al alumno en el estudio independiente y el trabajo en equipos, por lo que se debe encaminar el proceso hacia modelos de enseñanza-aprendizaje que hagan un uso debido de los recursos, equipos de cómputo, redes y tecnología en general.

De aquí que se justifique la publicación de un material de apoyo a la asignatura electrotecnia sobre la plataforma Moodle

# <span id="page-30-0"></span>**Capítulo 2: Diseño y evaluación del aula virtual de la asignatura ''Electrotecnia'' aplicada en Ingeniería Química**

En este capítulo se abordará el proceso de confección de los ejercicios de autoevaluación para la asignatura de Electrotecnia aplicada en Ingeniería Química basada en la plataforma interactiva Moodle, y se brindarán detalles como son el tipo de método de calificación empleado, resaltando una serie de particularidades de este, de manera que funcione como guía que pueda ser consultada para la realización de nuevos proyectos de este tipo.

# <span id="page-30-1"></span>**2.1 Diagrama de bloques del diseño del aula virtual de la asignatura ''Electrotecnia''**

Con la implementación de la asignatura Electrotecnia en el nuevo curso se pretende proporcionar aprendizajes relevantes que propicien un desarrollo posterior, además de servir como formación de base, tanto para aquellos alumnos que decidan orientar su vida profesional por la vía de los ciclos formativos como para los que elijan la vía universitaria siempre desarrollando las formas del pensamiento lógico y del razonamiento mediante la ejercitación de habilidades de análisis y aplicación de conceptos que contribuyan a la formación de hábitos necesarios para su actividad profesional futura.

La asignatura consta de tres temas:

1. Tema I: Conceptos básicos de circuitos eléctricos CD y CA. (Clases prácticas, Conferencias, Laboratorio; Tarea Extraclase, Bibliografía, Autoevaluaciones.)

2. Tema II: Máquinas Eléctricas. (Clases prácticas, Conferencias, Tarea Extraclase, Bibliografía, Autoevaluaciones.)

3. Tema III: Fundamento de Electrónica Analógica y Digital. (Clases prácticas, Conferencias, Bibliografía, Autoevaluaciones.)

El diseño del aula virtual toma esta misma organización la cual se muestra en el diagrama de bloques de la figura 2.1. Como se observa en cada tema aparecen los recursos digitales disponibles.

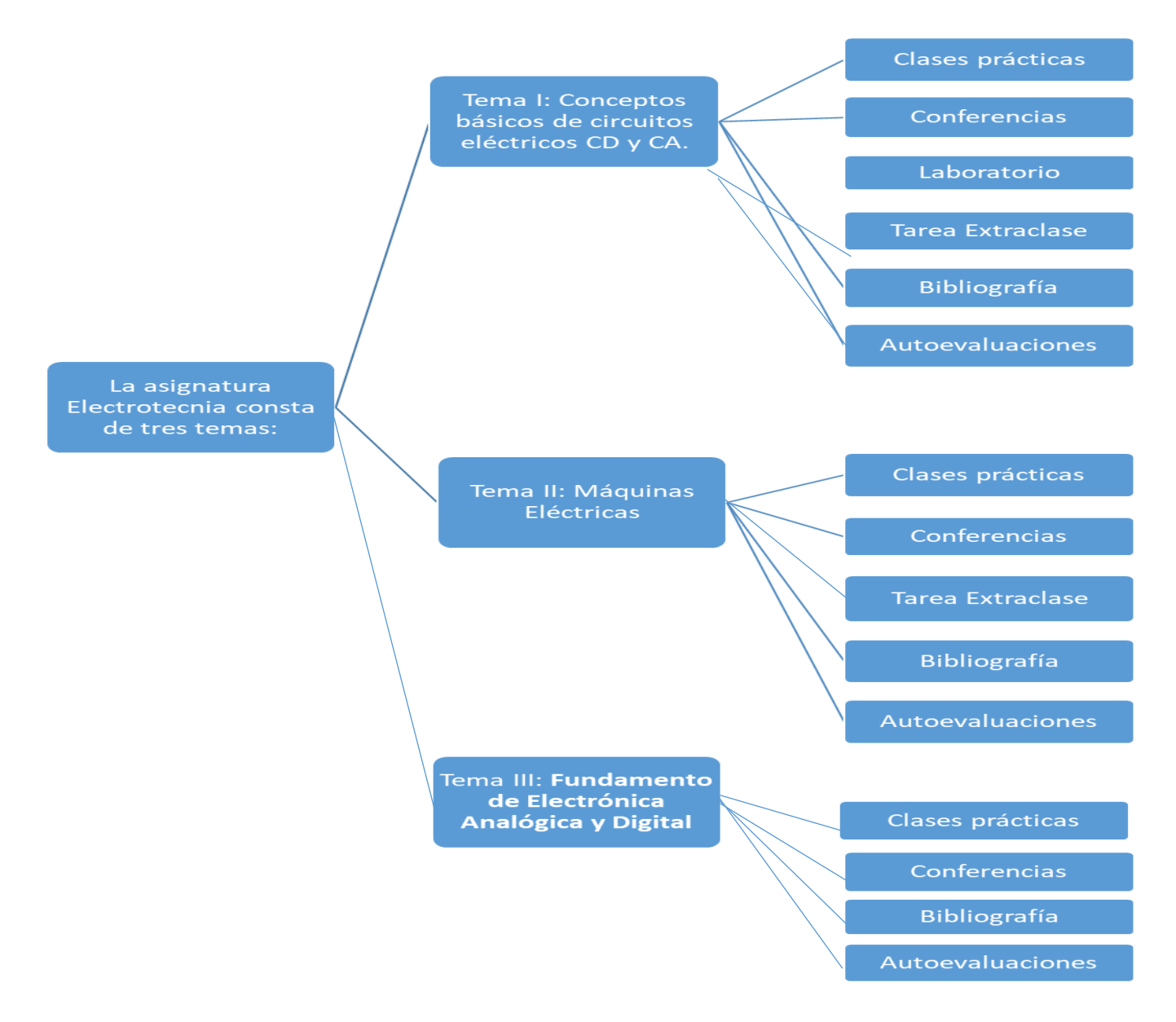

# <span id="page-32-0"></span>**2.2 Descripción de los recursos digitales que formarán parte del aula virtual.**

El curso se ha diseñado de la forma en que aparece en la **figura 2.2.**

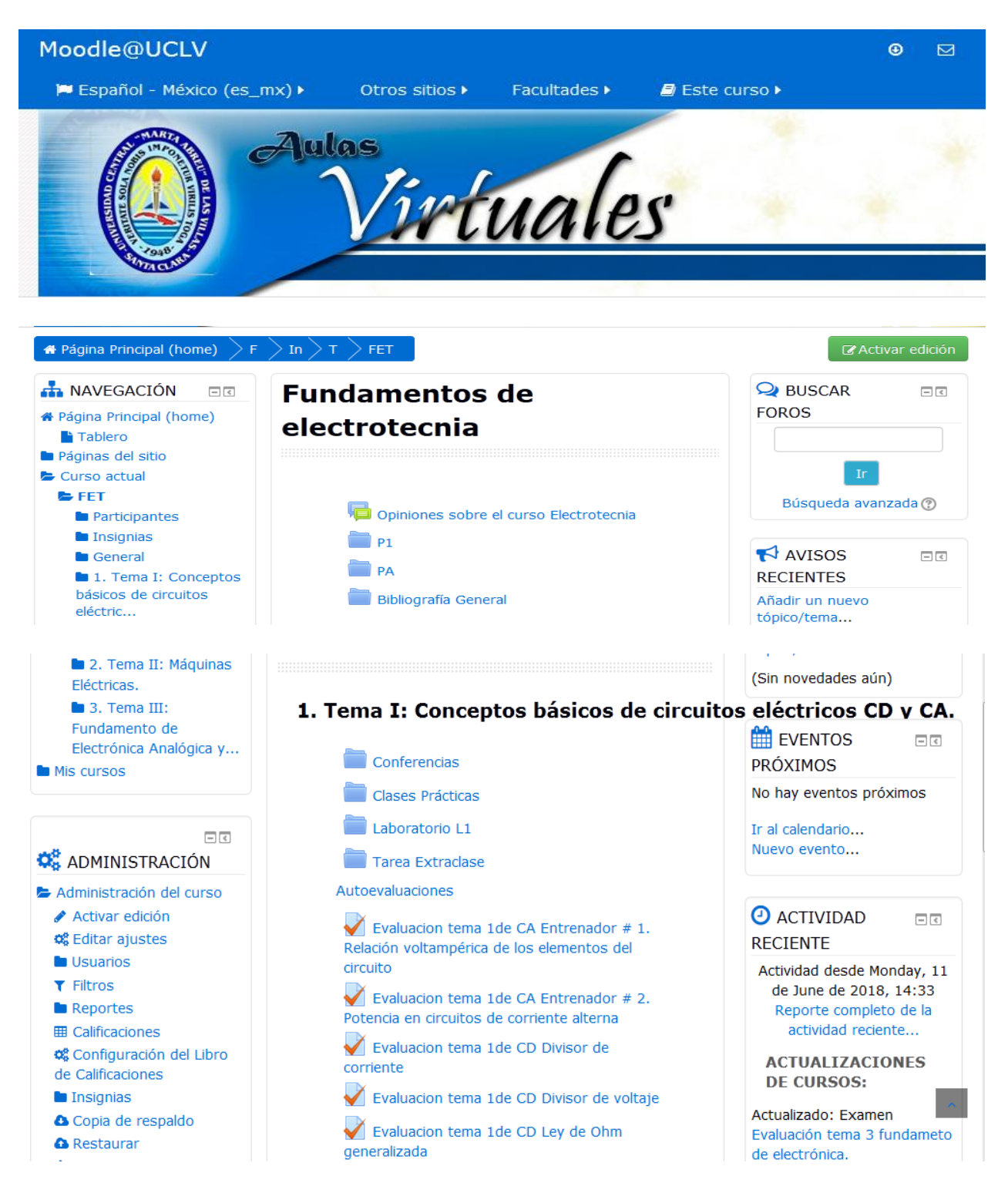

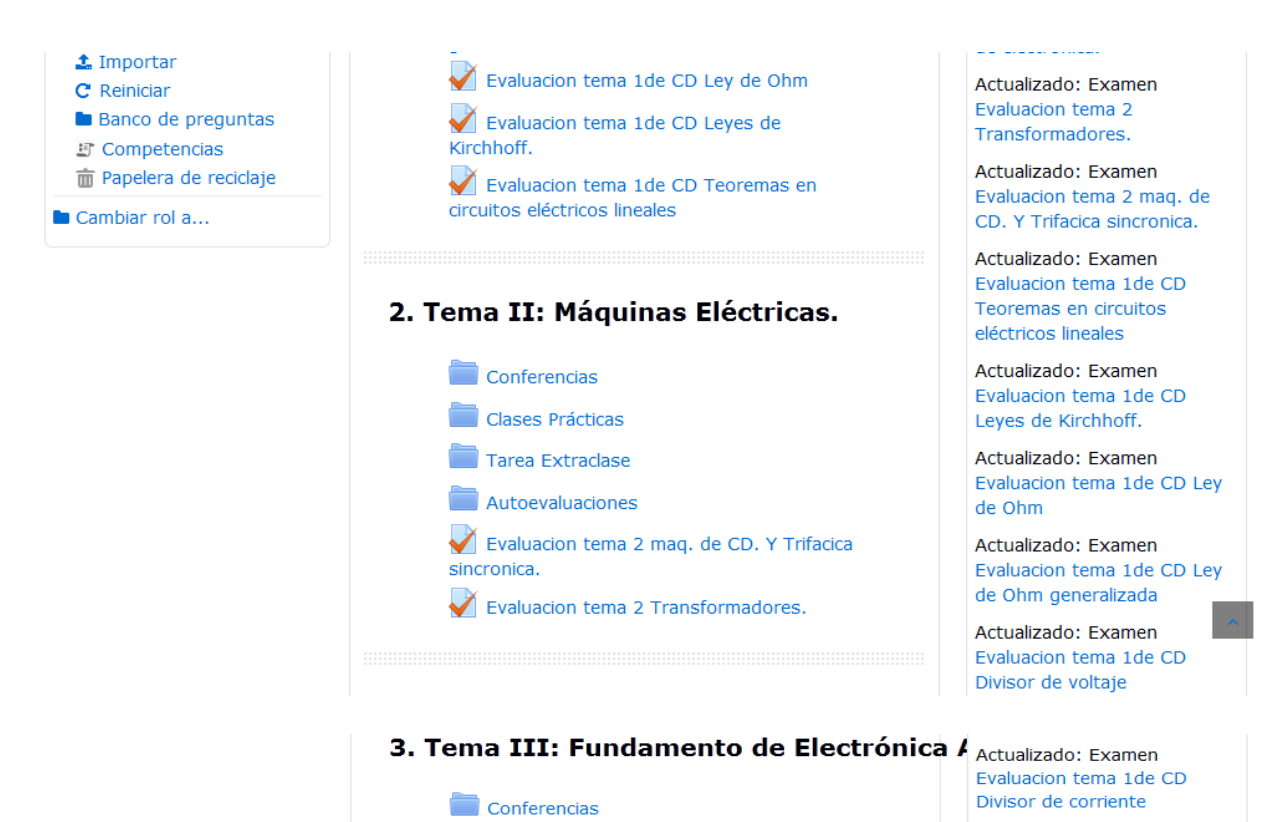

Clases Prácticas

Autoevaluaciones

electrónica.

Evaluación tema 3 fundameto de

Actualizado: Examen Evaluacion tema 1de CA Entrenador # 2. Potencia en circuitos de corriente alterna

Actualizado: Examen Evaluacion tema 1de CA Entrenador # 1. Relación voltampérica de los elementos del circuito

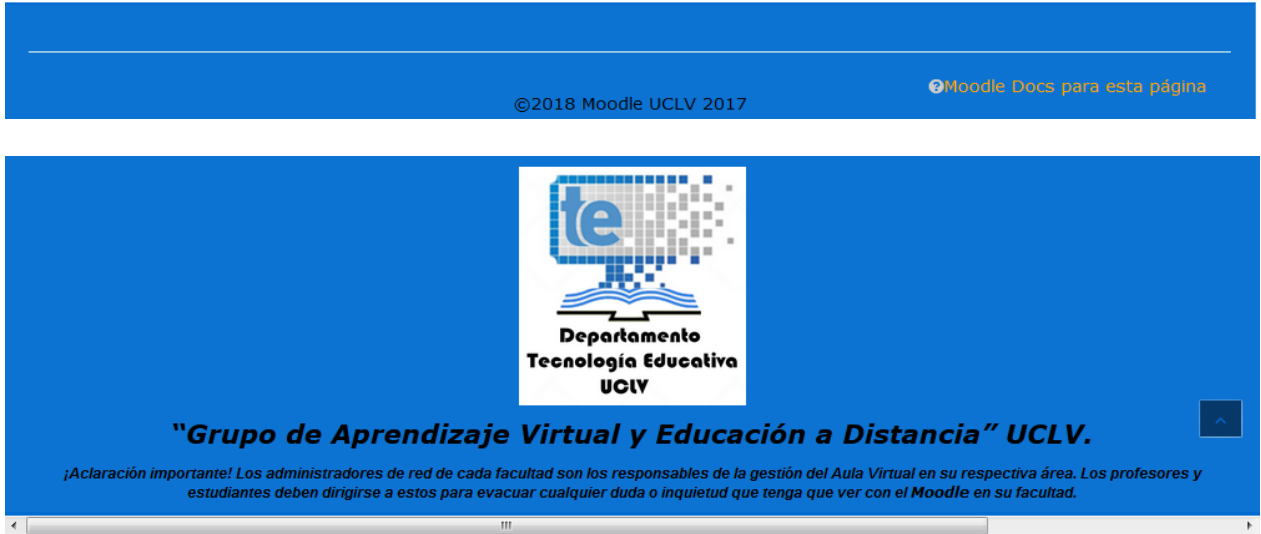

**Figura 2.2: Muestra del curso diseñado en Moodle**

Como se observa, en la presentación aparece la bibliografía general del tema, el P1 y el PA (programa analítico).

En la figura 2.3 se observa la estructura que conforma uno de los temas de la asignatura en la plataforma.

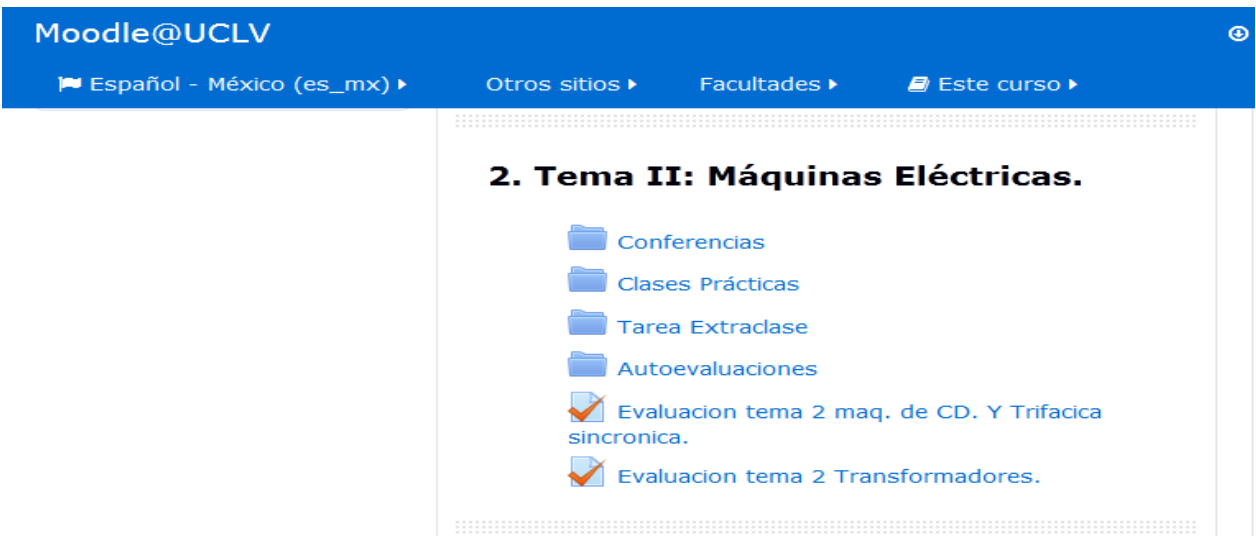

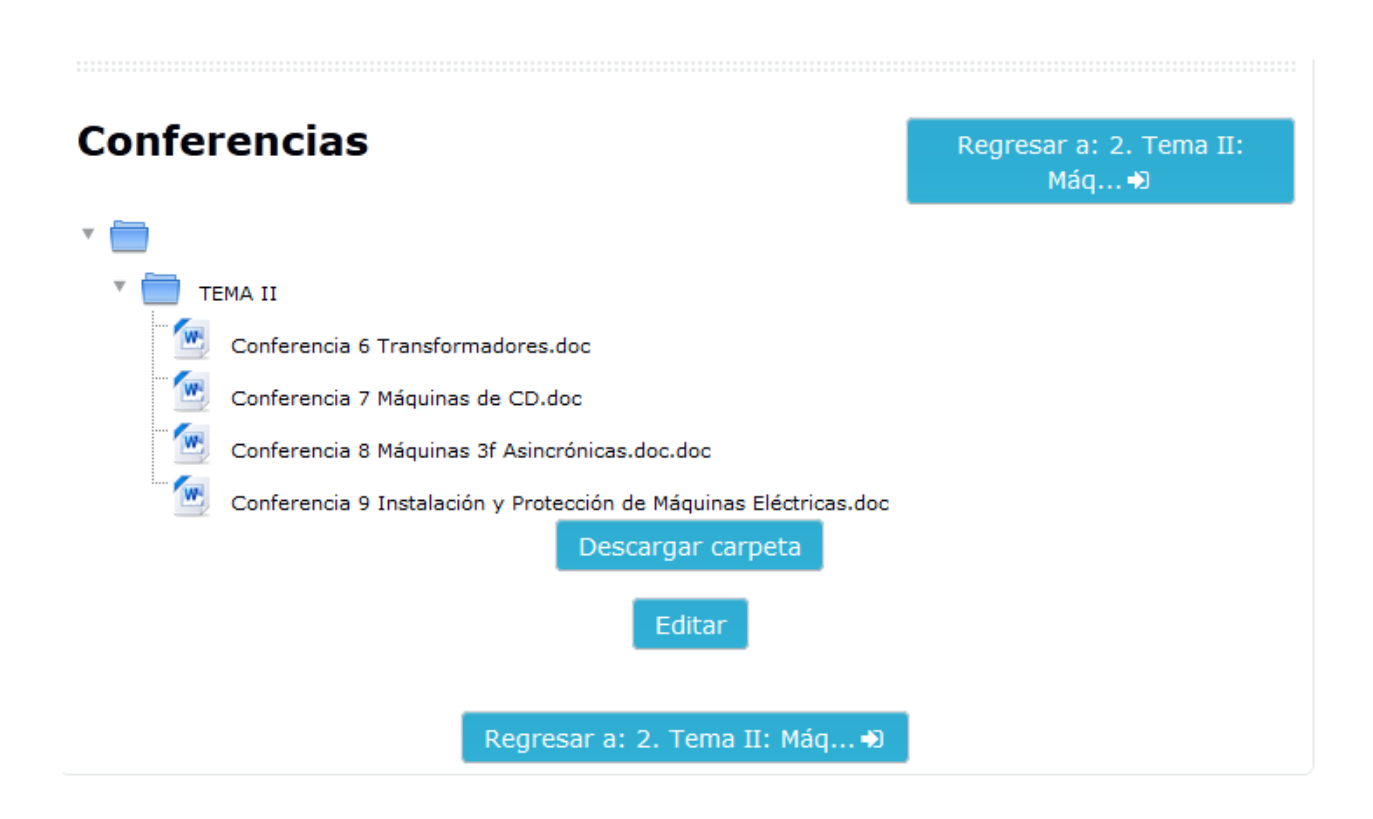

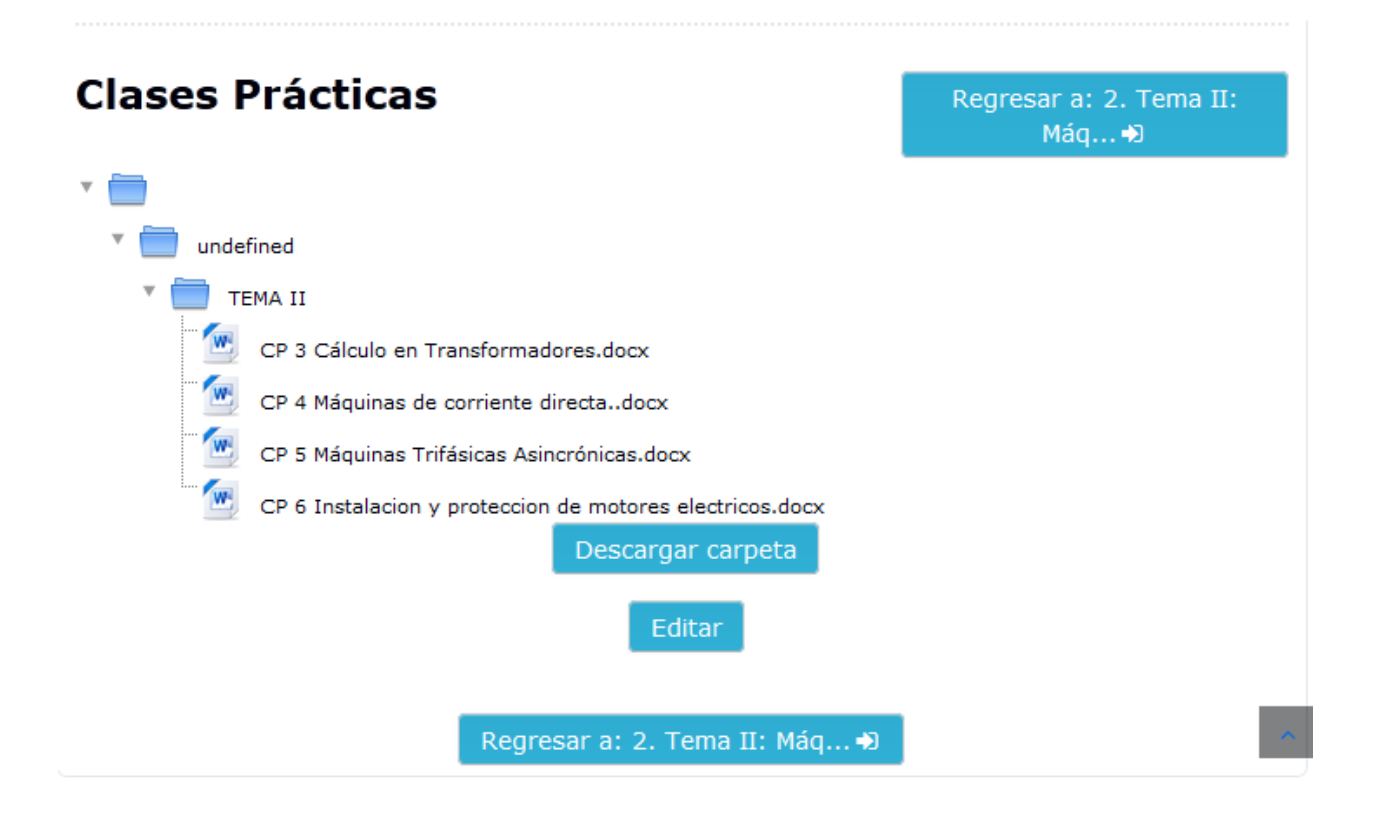

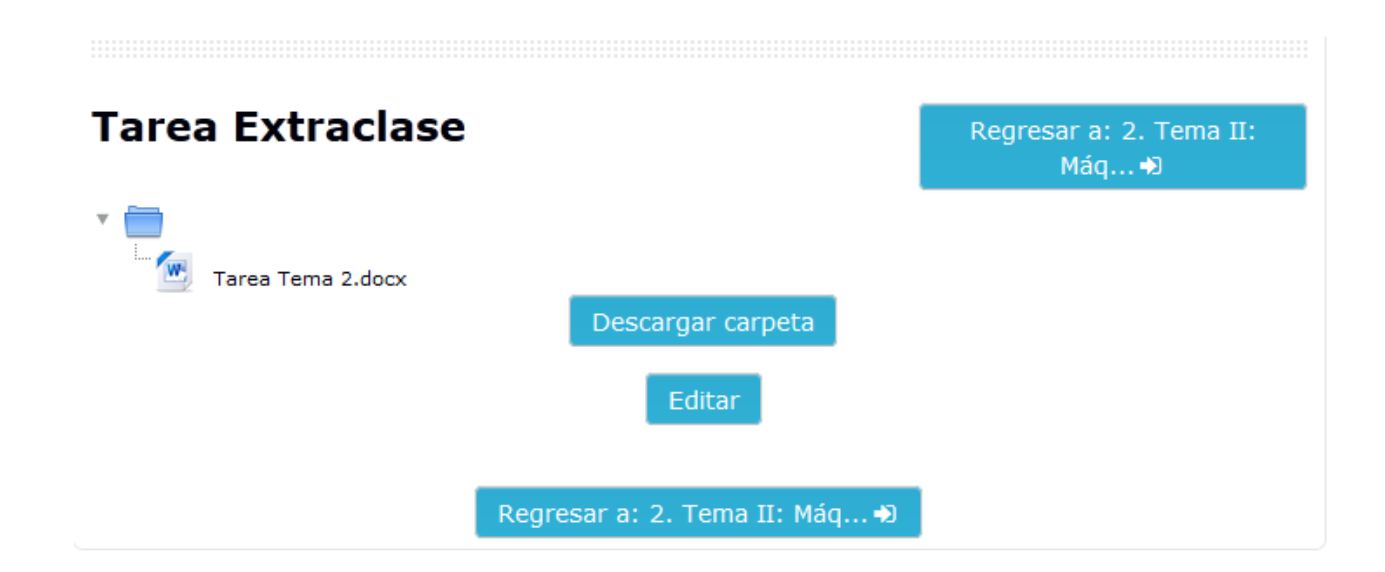
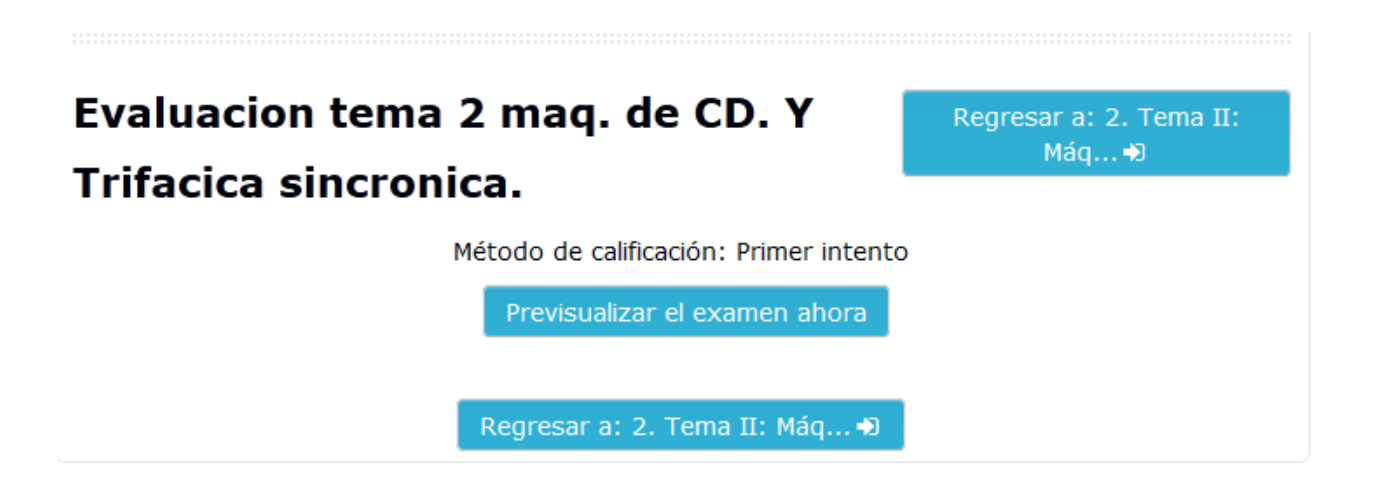

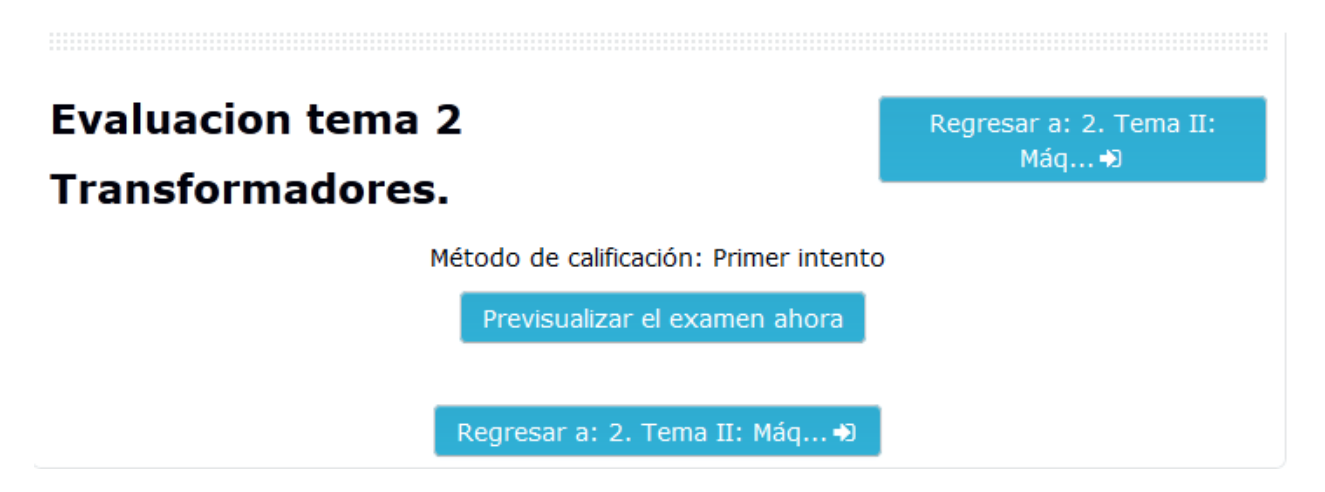

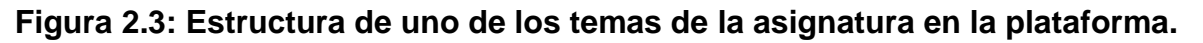

# **2.3 Proceso de elaboración de los ejercicios d autoevaluación de la asignatura.**

La plataforma MOODLE nos proporciona varias herramientas que nos permiten confeccionar pruebas de evaluación en red, siendo las preguntas de verdadero o falso, la de relación de columnas y las de opción múltiple las más usadas, todas ellas les brindan al estudiante la posibilidad de autoevaluarse por objetivos y establecer un nivel de manejo por parte de los mismos[\[11\]](#page-53-0). Es decir, si a los contenidos de un tema se le adjunta un cuestionario, el alumno puede responderlo y, según la calificación que obtenga, conoce al instante cuan preparado se encuentra.[\[14\]](#page-54-0). Para materializar este objetivo el estudiante debe obtener al final de cada examen una forma de retroalimentación el cual les mantenga en todo momento informados acerca de su desempeño y avance en el mismo, ya sea brindándoles soluciones explicativas de los ejercicios, resúmenes o instrucciones lo más claras posibles para su resolución. Estos exámenes se elaboran con base en almacenes de preguntas que pueden crearse de manera conjunta por parte de todos los profesores.

Resulta valido recalcar que el módulo de Examen de Moodle proporciona los elementos de seguridad necesario para que este pueda ser utilizado en un examen real certificativo. Para esto Moodle cuenta en la gran mayoría de sus actividades con la opción de establecer una nota numérica a cada alumno, de manera que este pueda consultarlas en todo momento, así como incluye un sistema de evaluación común a todas las actividades evaluables del sitio (incluso las actividades desarrolladas por otros usuarios externos a Moodle) de manera que tanto un profesor como un alumno puede conocer el estado de las calificaciones en cada actividad del curso de manera individual y la nota media de todas ellas, ponderando, si se desea, el peso correspondiente a cada actividad.

Hoy por hoy el estudiante interesado en la materia puede acceder a los temas de la asignatura, así como evaluarse a través de los exámenes localizados en el aula virtual "Fundamentos de la Electrotecnia".

Como clave de evaluación fueron utilizados para los exámenes los siguientes límites:

- De 89 a 100% se evaluará de Excelente
- De 79 a 89% se evaluará de Bien
- De 60 a 79 % se evaluará de Aprobado
- Inferior a 60% se evaluará de No aprobado

Como ya habíamos mencionado en base a cada calificación brindamos una forma de retroalimención educativa tal como:

- En el caso de Excelente se le plantea: "¡Felicidades! Usted demuestra excelente preparación en el contenido de este cuestionario."
- En el caso de Bien se le dice: "¡Felicidades! Usted demuestra buena preparación en el contenido de este cuestionario, aunque puede mejorar su calificación."
- En el caso de Aprobado se le sugiere: "¡Alerta! Usted demuestra tener una baja preparación en el contenido de este cuestionario. Lo exhortamos a estudiar con mayor profundidad y repetir la experiencia."
- Mientras que para el caso de No aprobado se le sugiere: "¡Alerta! Usted demuestra no estar preparado en el contenido de este cuestionario. Le aconsejamos estudiar y repetir la experiencia."

Son útiles los cuestionarios que permiten múltiples intentos, puesto que, se puede elegir que la calificación del estudiante sea la nota más alta obtenida en uno de los intentos, un promedio de calificaciones, la nota del primer intento o del último intento. El método de calificación de primer intento está aplicado en los cuestionarios de la asignatura de Electrotecnia. Moodle ofrece otras opciones para que cada intento de los cuestionarios sea lo más auténtico posible y produce una evaluación verdadera, reflejo del conocimiento actual del estudiante al presentar las preguntas y repuestas de cada pregunta al azar en cada intento del cuestionario.

Para la creación del examen se selecciona la opción de *Añadir* una actividad o un recurso y agregar dentro de las actividades elegir *Examen* como se muestra en la

#### fi**gura2.4**

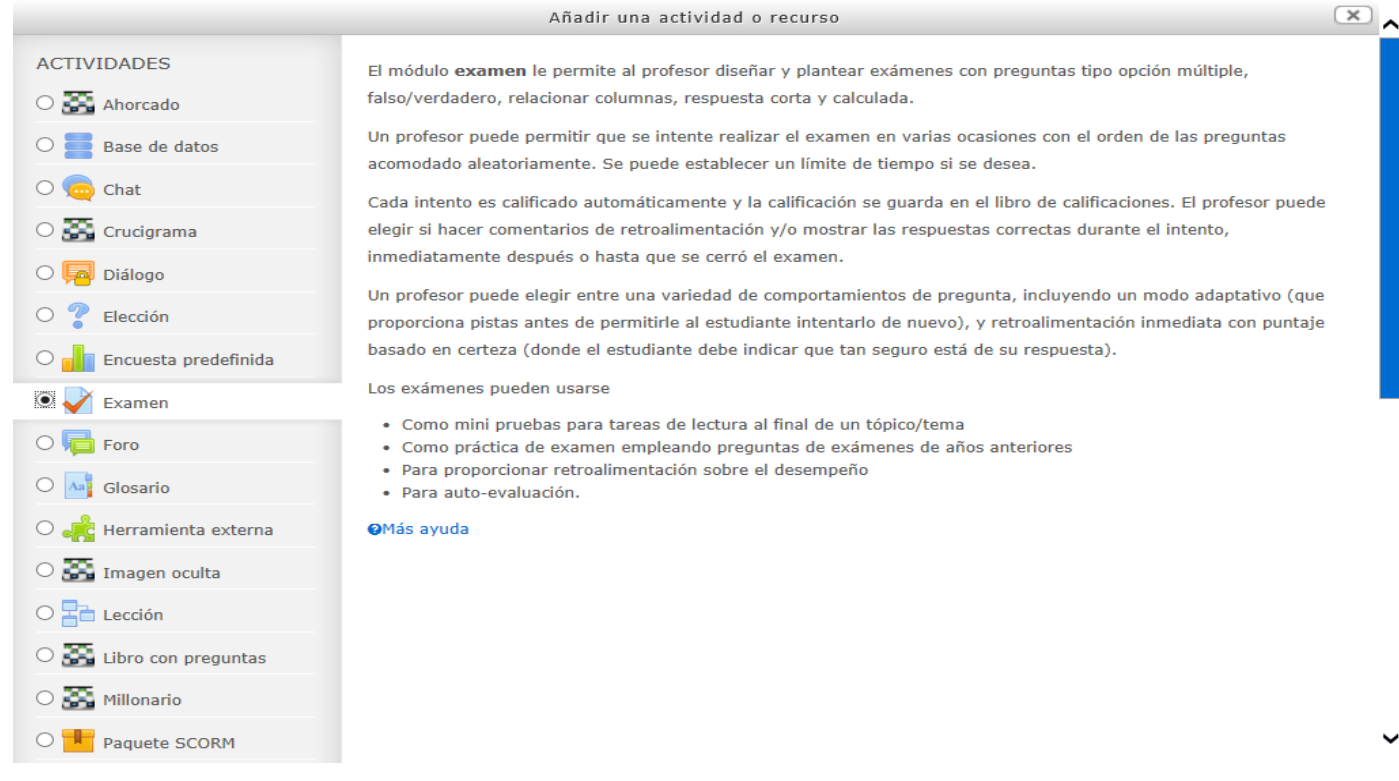

Figura 2.4: Introducción de un Examen.

En la figura 2.5 se muestra cómo se introducen los límites de calificación y sus retroalimentaciones respectivamente dentro la plataforma para los casos de Excelente y Bien.

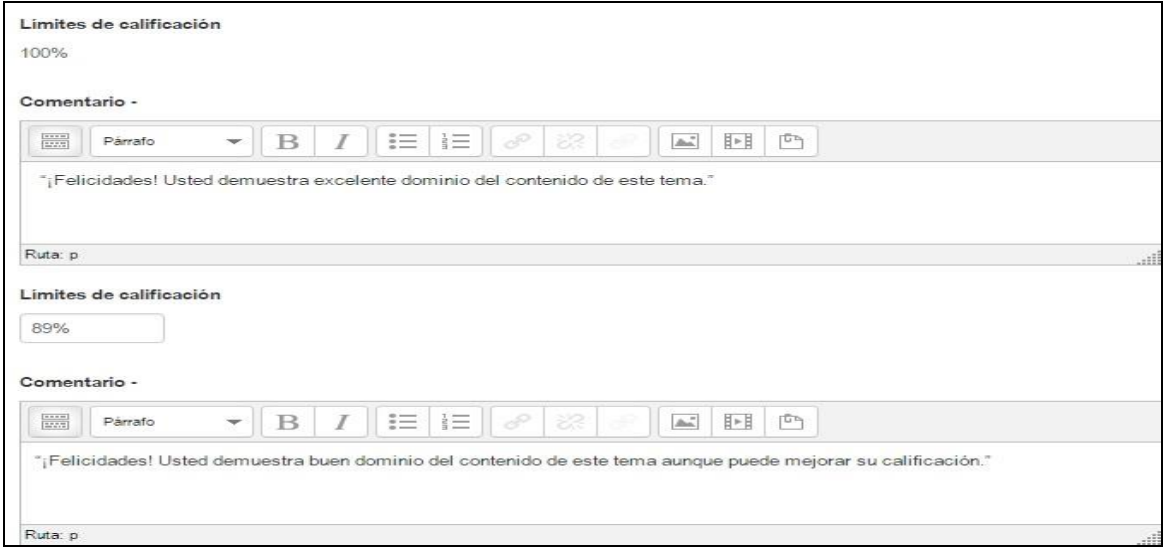

32

Figura 2.5: Introducción de los límites de calificación y sus retroalimentaciones respectivamente dentro la plataforma para el caso de Excelente y Bien.

En la figura 2.6 se muestra cómo se introduce los límites de calificación y sus retroalimentaciones respectivamente dentro la plataforma para los casos de Aprobado y No aprobado.

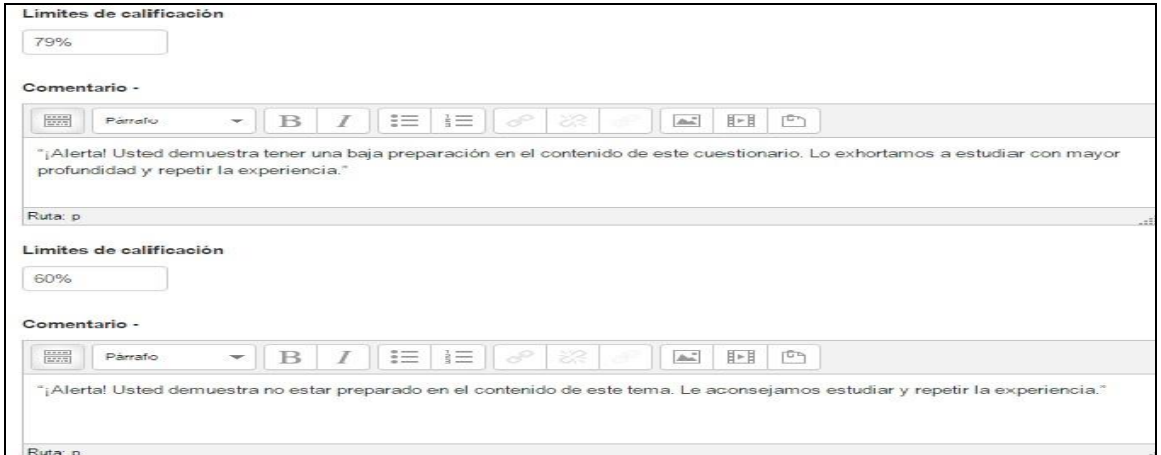

Figura 2.6: Introducción de los límites de calificación y sus retroalimentaciones respectivamente dentro la plataforma para los casos de Aprobado y No aprobado.

En la figura 2.7 se muestra la configuración de calificación usada para los cuestionarios.

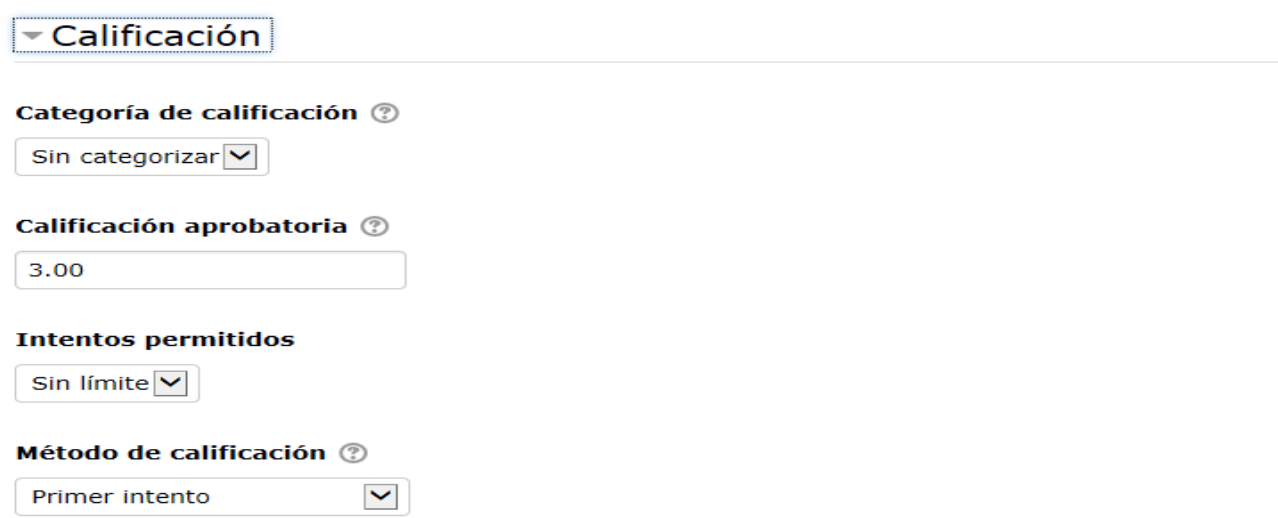

Figura 2.7: Configuración de calificación.

En la figura 2.8 mostramos la configuración para la realización de los ejercicios de verdadero/falso dentro del examen creado. Para ello se seleccionó ---añadir una nueva pregunta. ----

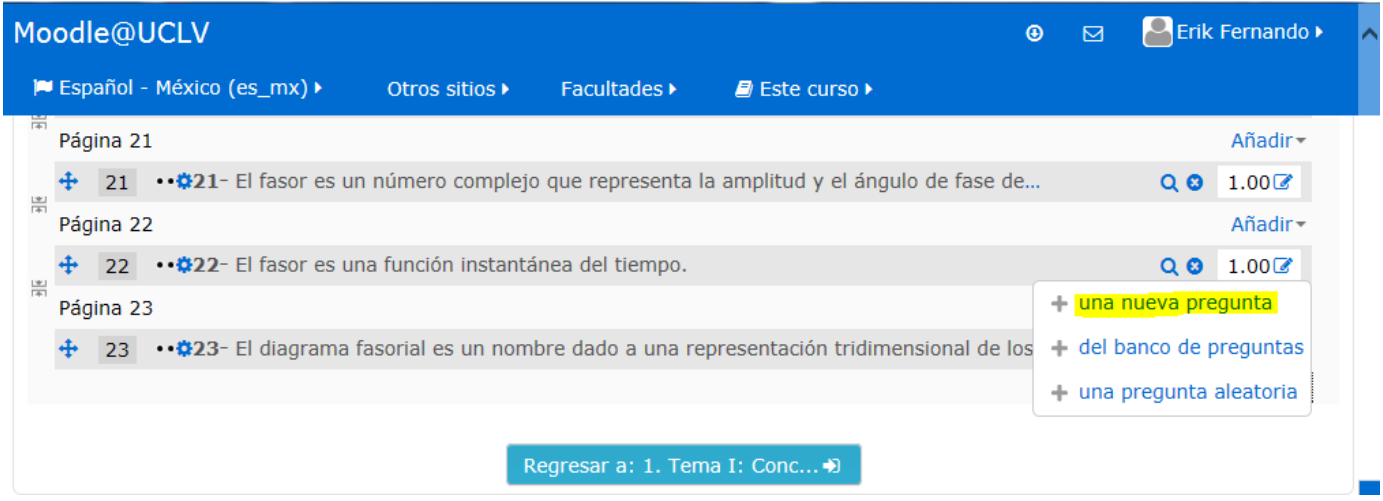

Figura 2.8: Selección de una pregunta nueva.

Luego de agregar la pregunta nueva se selecciona el tipo que se desea crear, en este caso se mostrará cómo hacerlo con un ejercicio de verdadero/falso en la figura 2.9

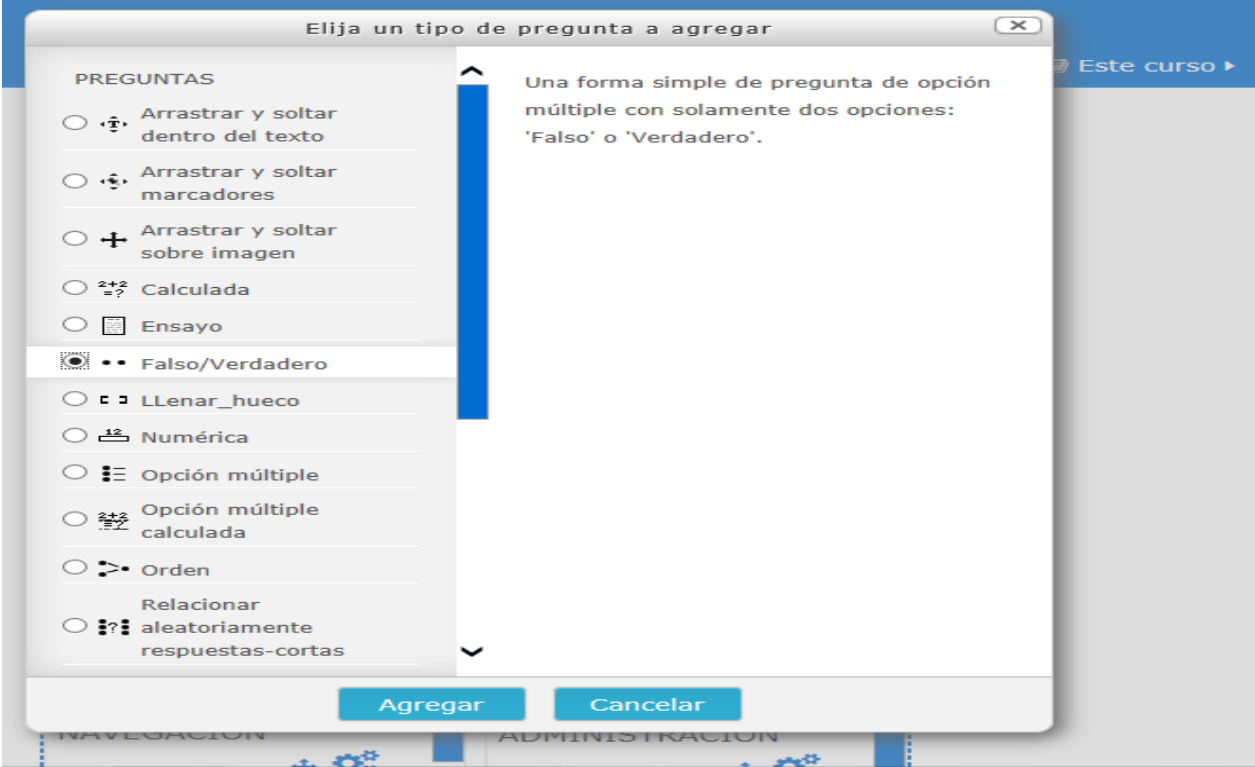

Al momento de pasar a editar la pregunta observamos varios campos que son obligatorios llenar como son: el del nombre, enunciado y puntuación de la pregunta. Una vez creada la pregunta se elige si es verdadera o falso, así como la retroalimentación adecuada para cada de caso como se muestra en la figura 2.10 y 2.11

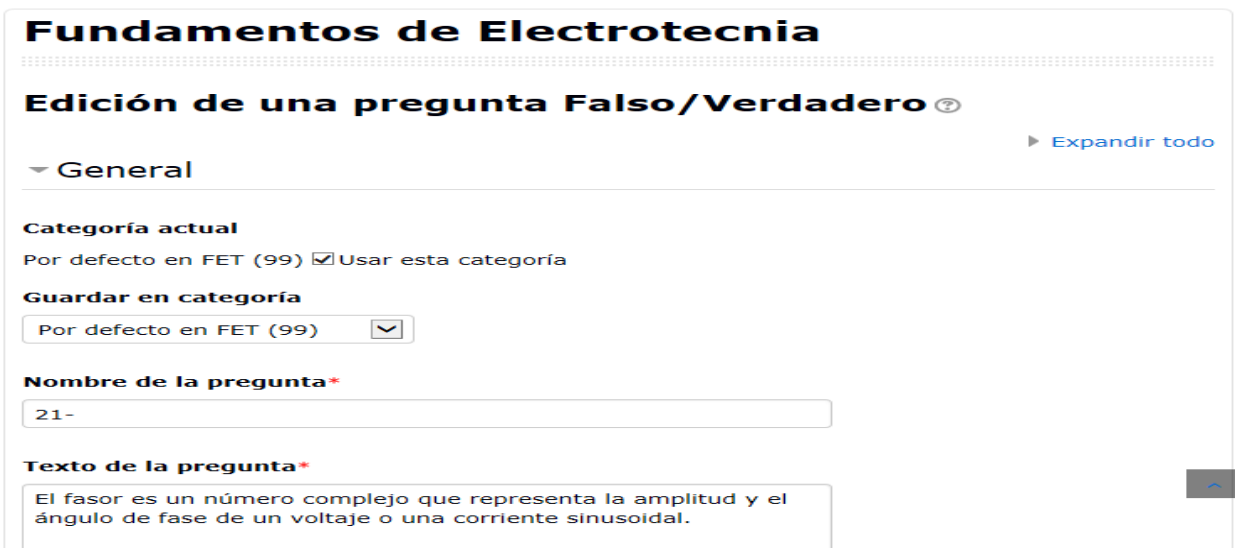

Figura 2.10: Llenado de los campos que son obligatorios para la creación de la pregunta.

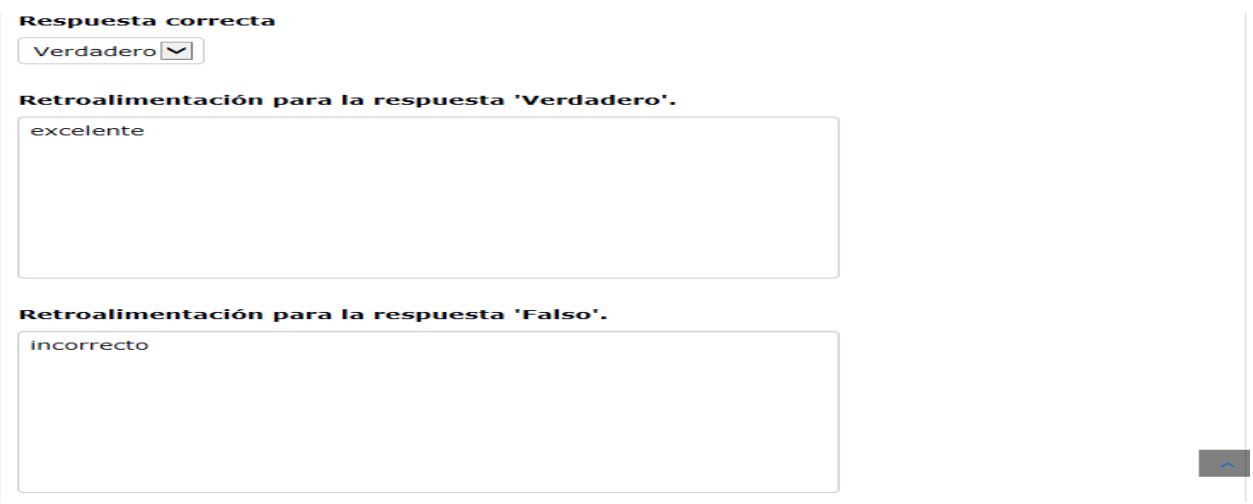

Figura 2.11 Elección verdadero o falso y retroalimentaciones correspondientes.

Para la creación de una pregunta de relacionar columnas se procede de igual manera: se completan los campos que son obligatorios y se introducen las preguntas y respuestas como se muestran en la figura 2.12 y 2.13

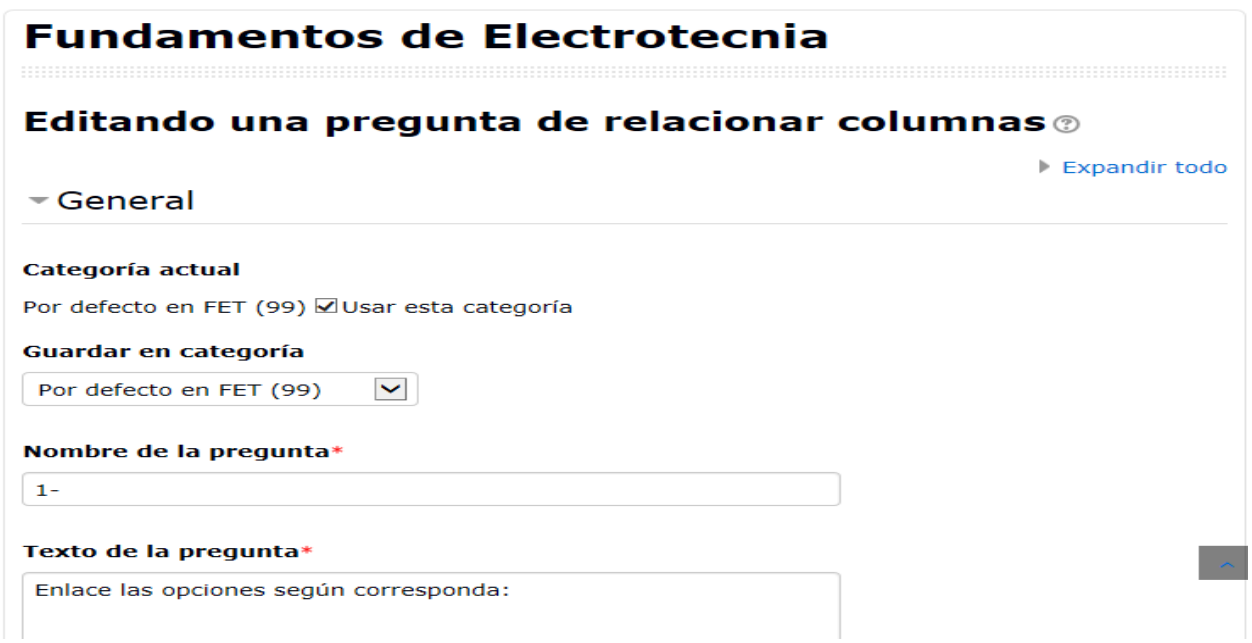

Figura 2.12: Llenado de los campos que son obligatorios para la creación de la pregunta.

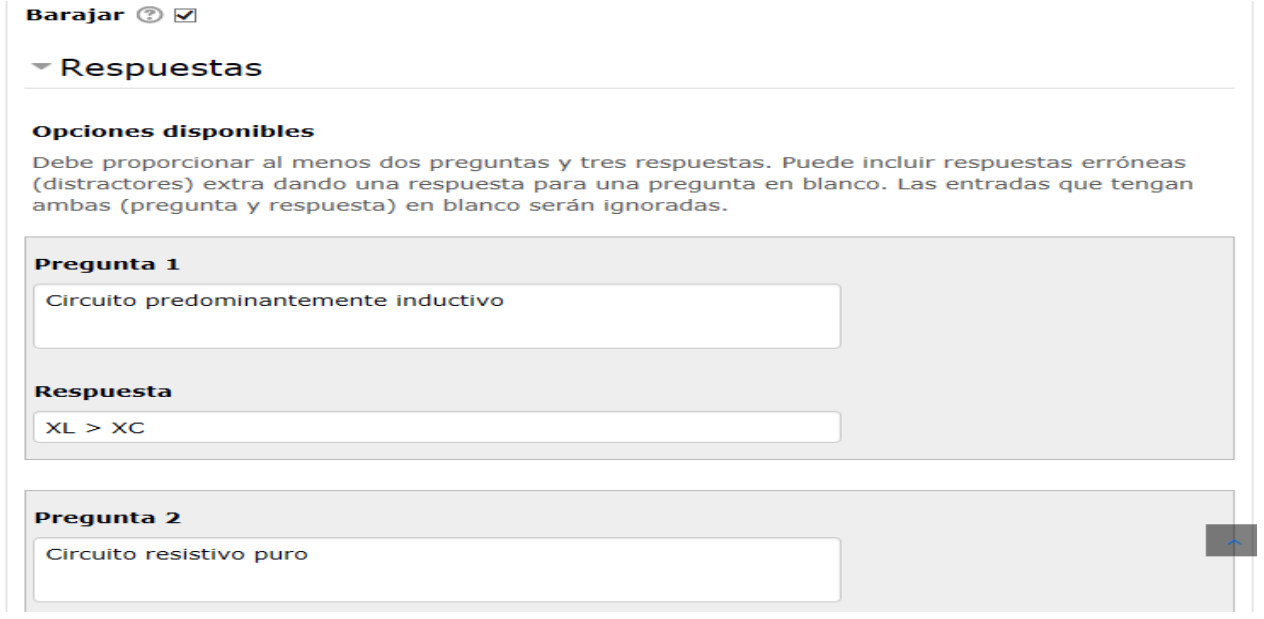

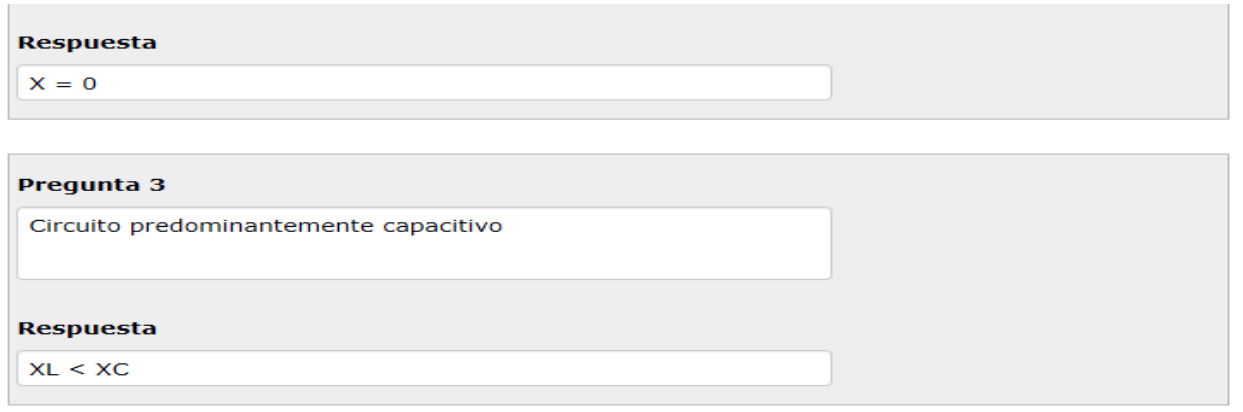

Figura 2.13: Introducción de las preguntas y respuestas para la pregunta de relacionar columnas.

Para la creación de una pregunta de opción múltiple se procede de igual manera: se completan los campos que son obligatorios y se introducen las preguntas y respuestas como se muestran en la figura 2.14 y 2.15

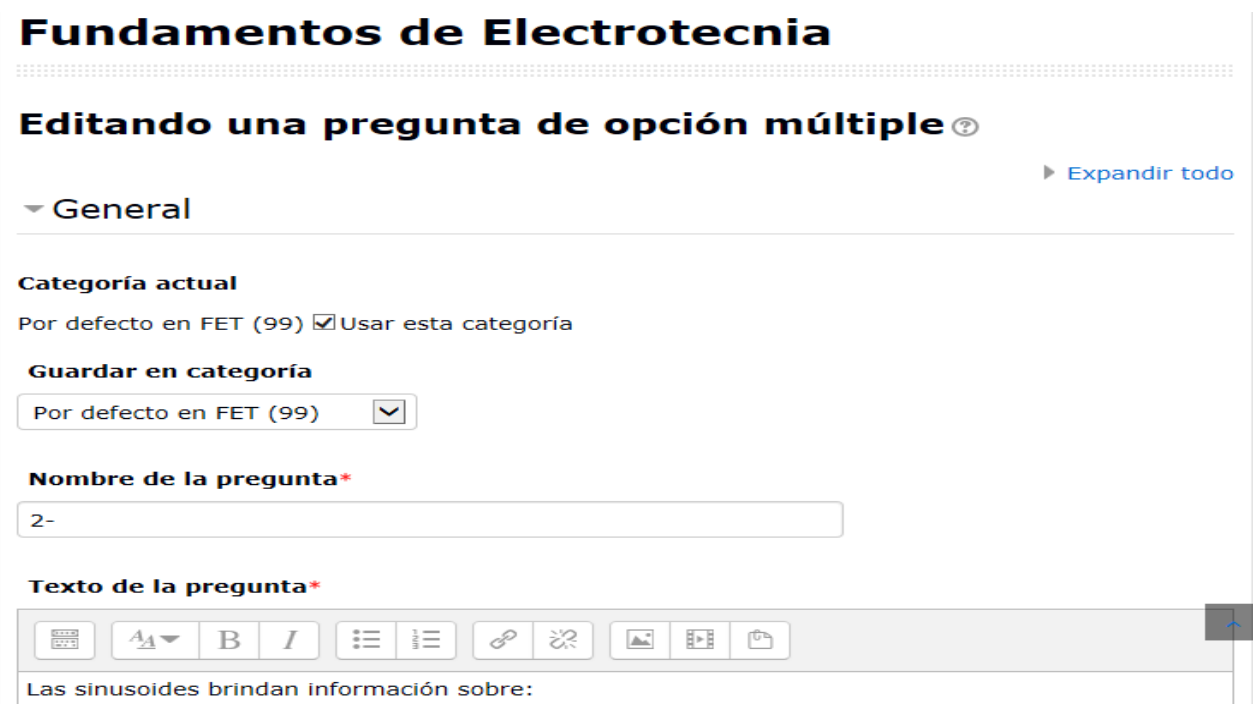

Figura 2.14: Llenado de los campos que son obligatorios para la creación de la pregunta.

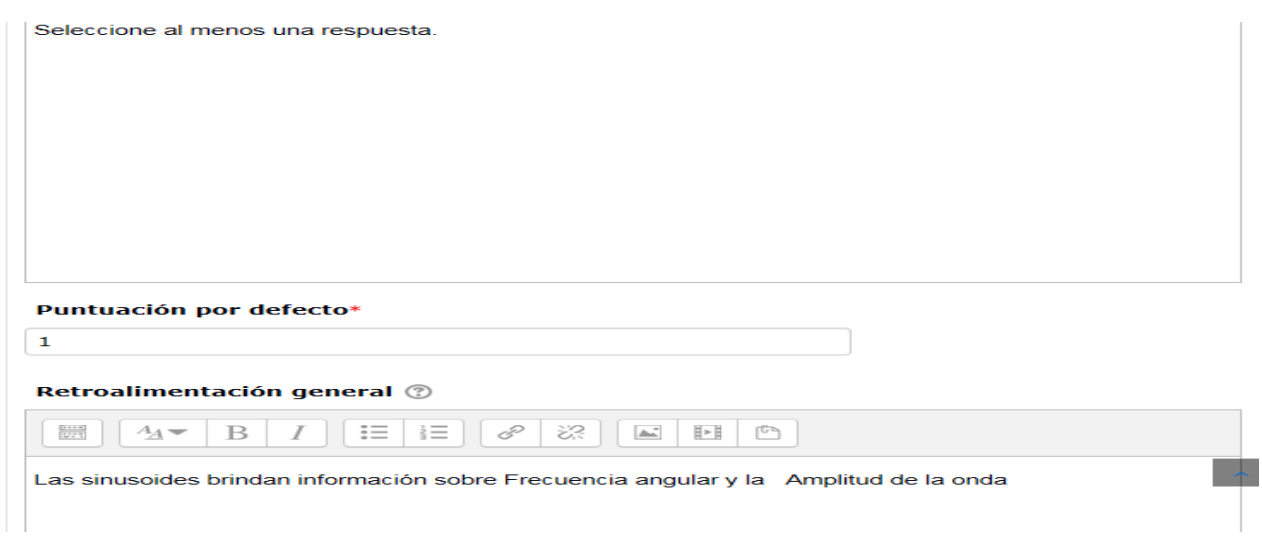

Figura 2.15: Introducción de una retroalimentación general para la pregunta de opción múltiple.

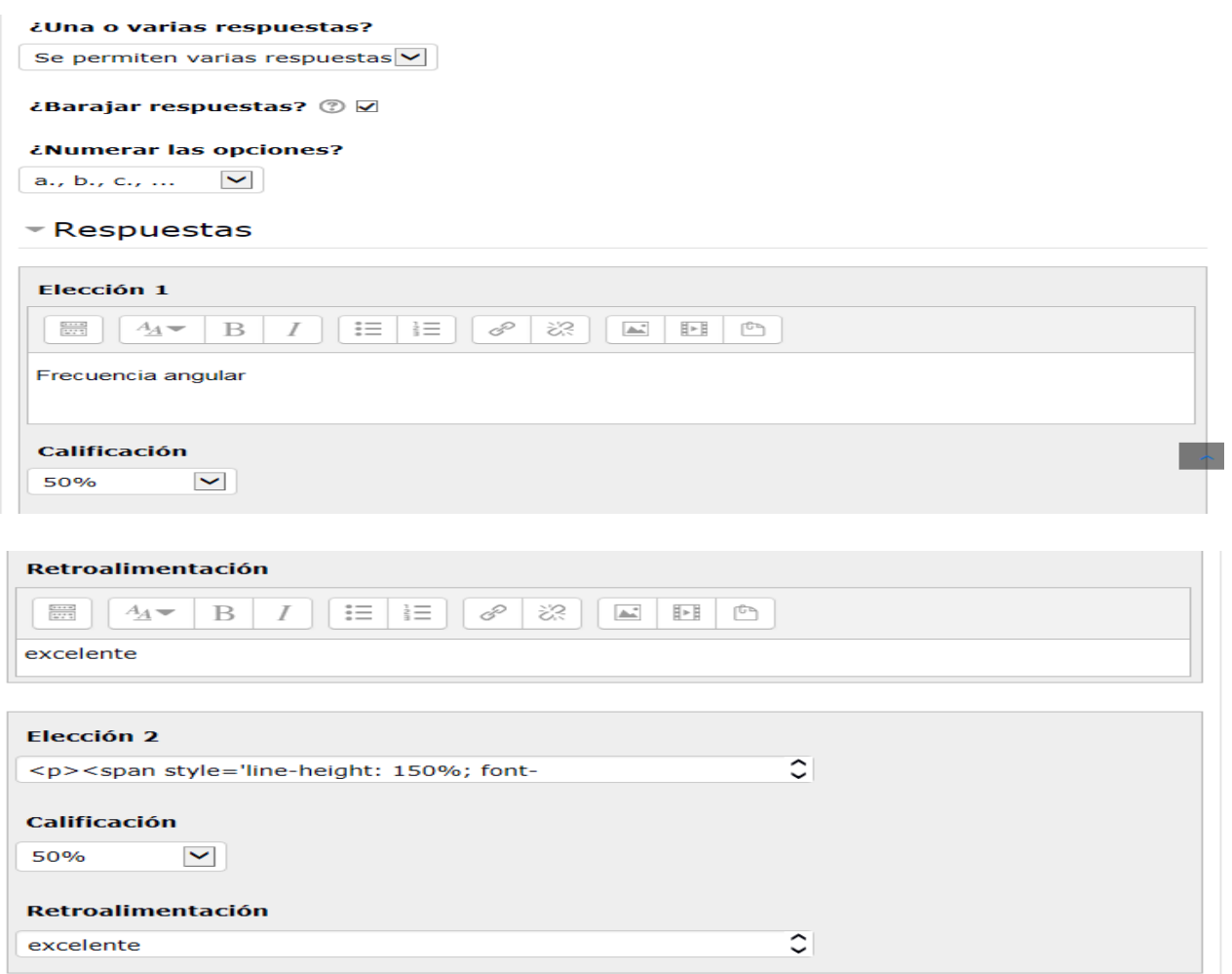

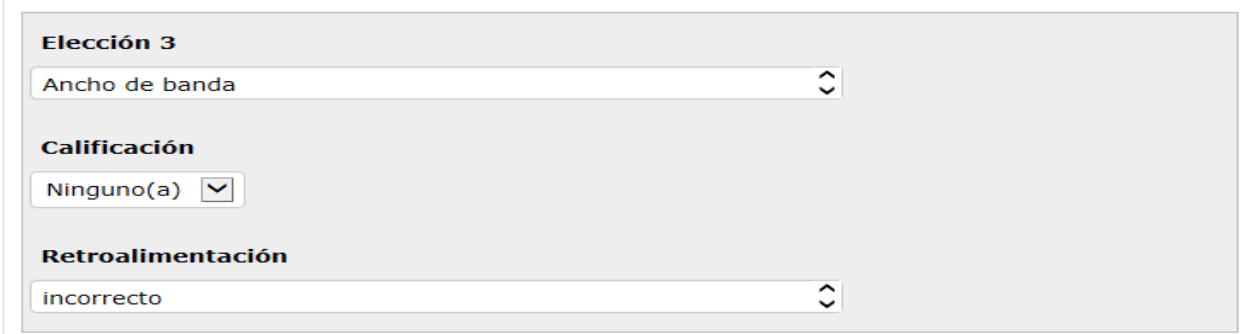

Figura 2.16: Introducción de las preguntas y respuestas para la pregunta de opción múltiple.

Para la autoevaluación del tema 2 de Fundamentos de Electrotecnia en la figura 2.17 se muestra cómo el estudiante visualiza la pregunta #1 de la autoevaluación #1 que corresponde a un verdadero o falso.

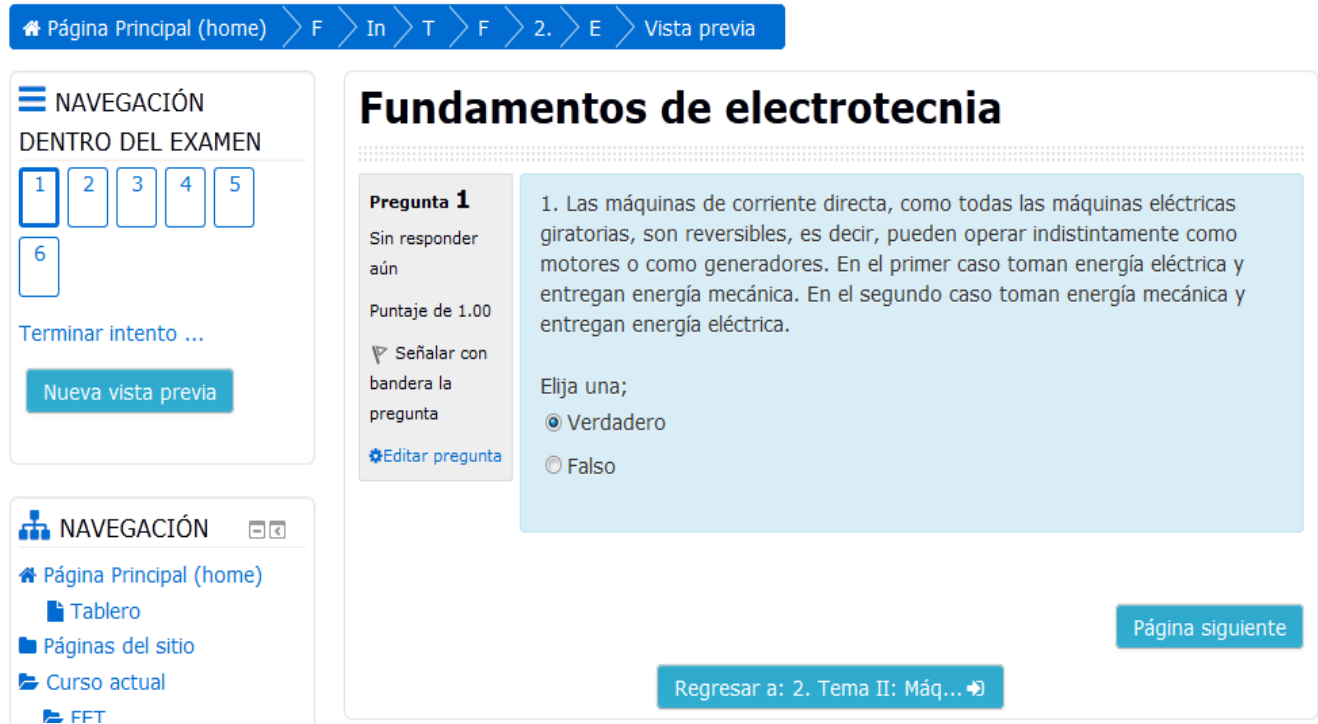

Figura 2.17: Muestra la pregunta #1 de la autoevaluación #1 del tema 2

En la figura 2.18 se expone el diseño de la pregunta #1 de la autoevaluación #1 del tema 2 visto para el rol de estudiante para una pregunta de verdadero o falso una vez respondido el examen.

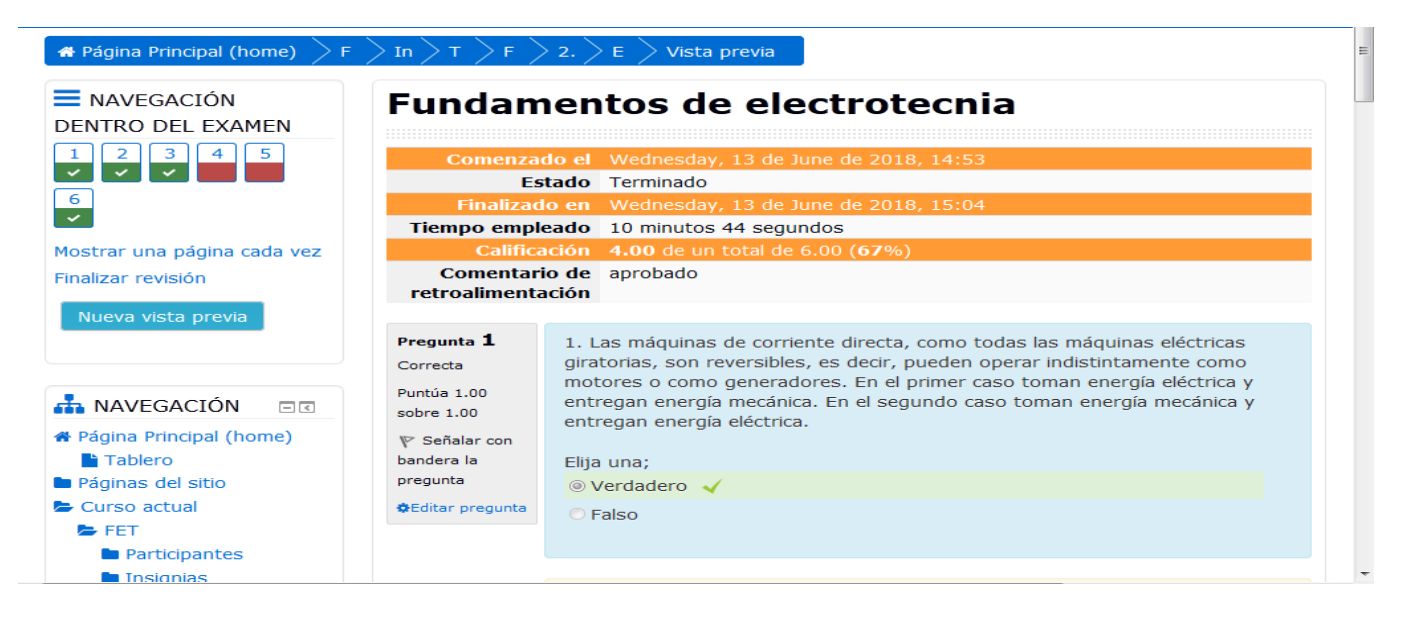

Figura 2.18: Muestra de la pregunta #1 de la autoevaluación #1 del tema 2.

Para la autoevaluación del tema 2 de Fundamentos de Electrotecnia en la figura 2.19 se muestra cómo el estudiante visualiza la pregunta #1 de la autoevaluación #2 que corresponde a un caso de opción múltiple.

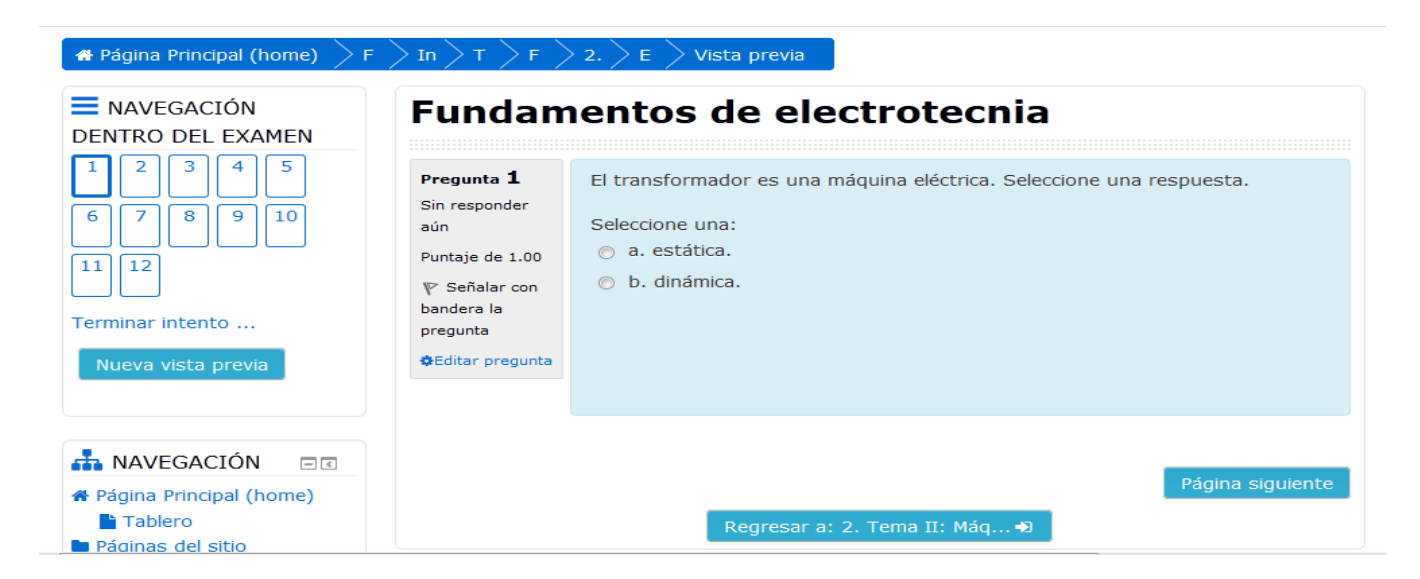

Figura 2.19: Muestra la pregunta #1 de la autoevaluación #2 del tema 2

En la figura 2.20 se expone el diseño de la pregunta #1 de la autoevaluación #2 del tema 2 visto para el rol de estudiante para una pregunta de opción múltiple una vez respondido el examen.

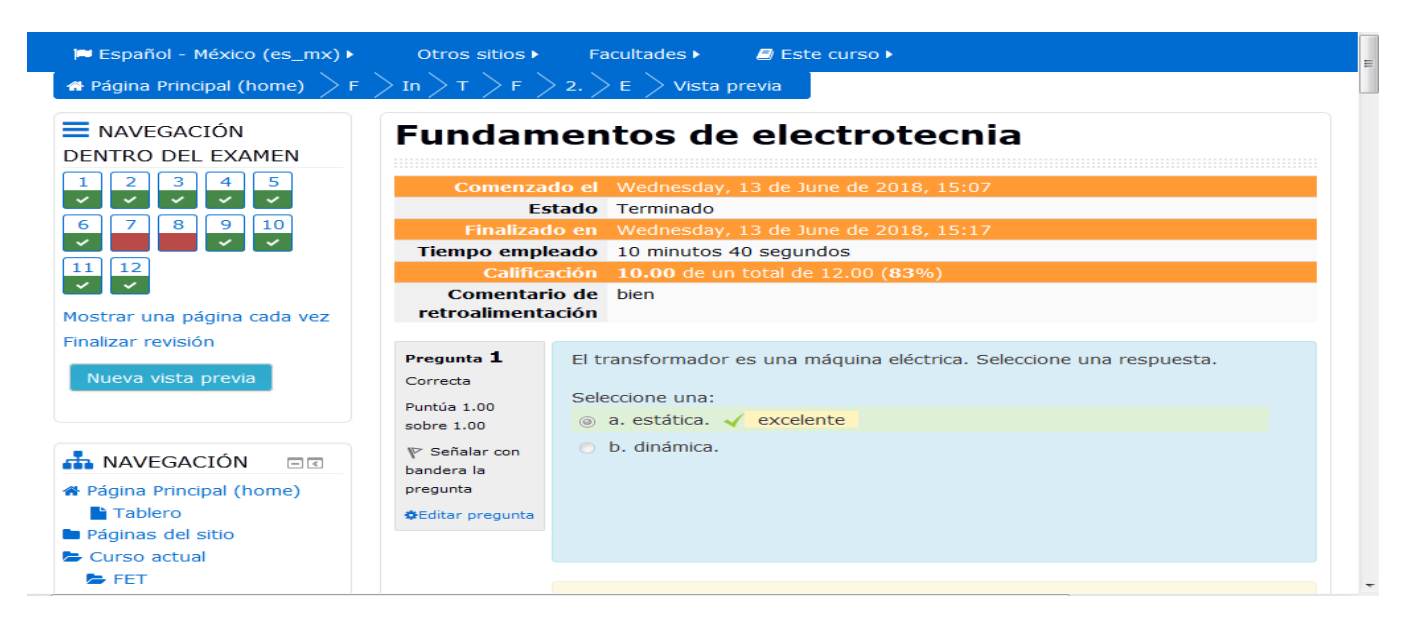

Figura 2.20: Muestra de la pregunta #1 de la autoevaluación #2 del tema 2.

# **2.4 Evaluación Final del curso:**

Como sistema de evaluación general de este curso tenemos 11 exámenes divididos en 3 Temas.

**-Para el Tema I:" Circuitos de Corriente Directa. Simplificación y medición de parámetros en redes eléctricas Simplificación. Circuitos de Corriente Alterna" fueron introducidos en el curso un total de 8 Exámenes que juntos suman un total de 72 preguntas:**

El Examen #1 del primer tópico "Relación voltampérica de los elementos del circuito" se elaboró a partir de las preguntas que aparecen en el anexo 1 de este informe y contiene 23 preguntas.

El Examen #2 del segundo tópico "Potencia en circuitos de corriente alterna" se elaboró a partir de las preguntas que aparecen en el anexo 2 de este informe y contiene 22 preguntas.

El Examen #3 del tercer tópico "Divisor de corriente" se elaboró a partir de las preguntas que aparecen en el anexo 3 de este informe y contiene dos preguntas.

El Examen #4 del cuarto tópico "Divisor de voltaje" se elaboró a partir de las preguntas que aparecen en el anexo 4 de este informe y contiene de cuatro preguntas.

El Examen #5 del quinto tópico "Ley de Ohm generalizada" se elaboró a partir de las preguntas que aparecen en el anexo 5 de este informe y contiene dos preguntas.

El Examen #6 del primer tópico "Ley de Ohm" se elaboró a partir de las preguntas que aparecen en el anexo 6 de este informe y contiene cinco preguntas.

El Examen #7 del primer tópico "Leyes de Kirchhoff" se elaboró a partir de las preguntas que aparecen en el anexo 7 de este informe y contiene dos preguntas.

El Examen #8 del primer tópico "Teoremas en circuitos eléctricos lineales" se elaboró a partir de las preguntas que aparecen en el anexo 8 de este informe y contiene 12 preguntas.

**-Para el Tema II:" Máquinas Eléctricas. Instalación y protección de motores" fueron introducidos en el curso un total de 2 Exámenes que juntos suman un total de 18 preguntas:**

El Examen #1 del primer tópico "Maq. de CD. Y Trifásica sincrónica" se elaboró a partir de las preguntas que aparecen en el anexo 9 de este informe y contiene 6 preguntas.

El Examen #2 del segundo tópico "Transformadores" se elaboró a partir de las preguntas que aparecen en el anexo 10 de este informe y contiene 12 preguntas.

**-Para el Tema III:" Fundamentos de electrónica analógica y digital." fue introducido en el curso un total de 1 Examen que contiene un total de 9 preguntas:**

El Examen #1 del primer tópico "Fundamento de electrónica" se elaboró a partir de las preguntas que aparecen en el anexo 11 de este informe y contiene 9 preguntas.

Una vez culminado el 100% del curso, es obtenida la calificación final del mismo. Luego, el Moodle después de haber evaluado al estudiante en los exámenes que conforman el curso realiza una serie de cálculos respecto a los resultados alcanzados como: porciento, suma ponderada, calificación por cuestionario y contribución total del curso, todo ello para lograr una mayor comprensión del profesor a la hora de recoger la nota alcanzada por el alumno.

En la figura 2.21 son mostrados los resultados alcanzados por el estudiante Juan Carlos Delgado Pérez donde fue capaz de alcanzar una nota total de 74.33 que significa la suma de su evaluación en los 11 exámenes existentes.

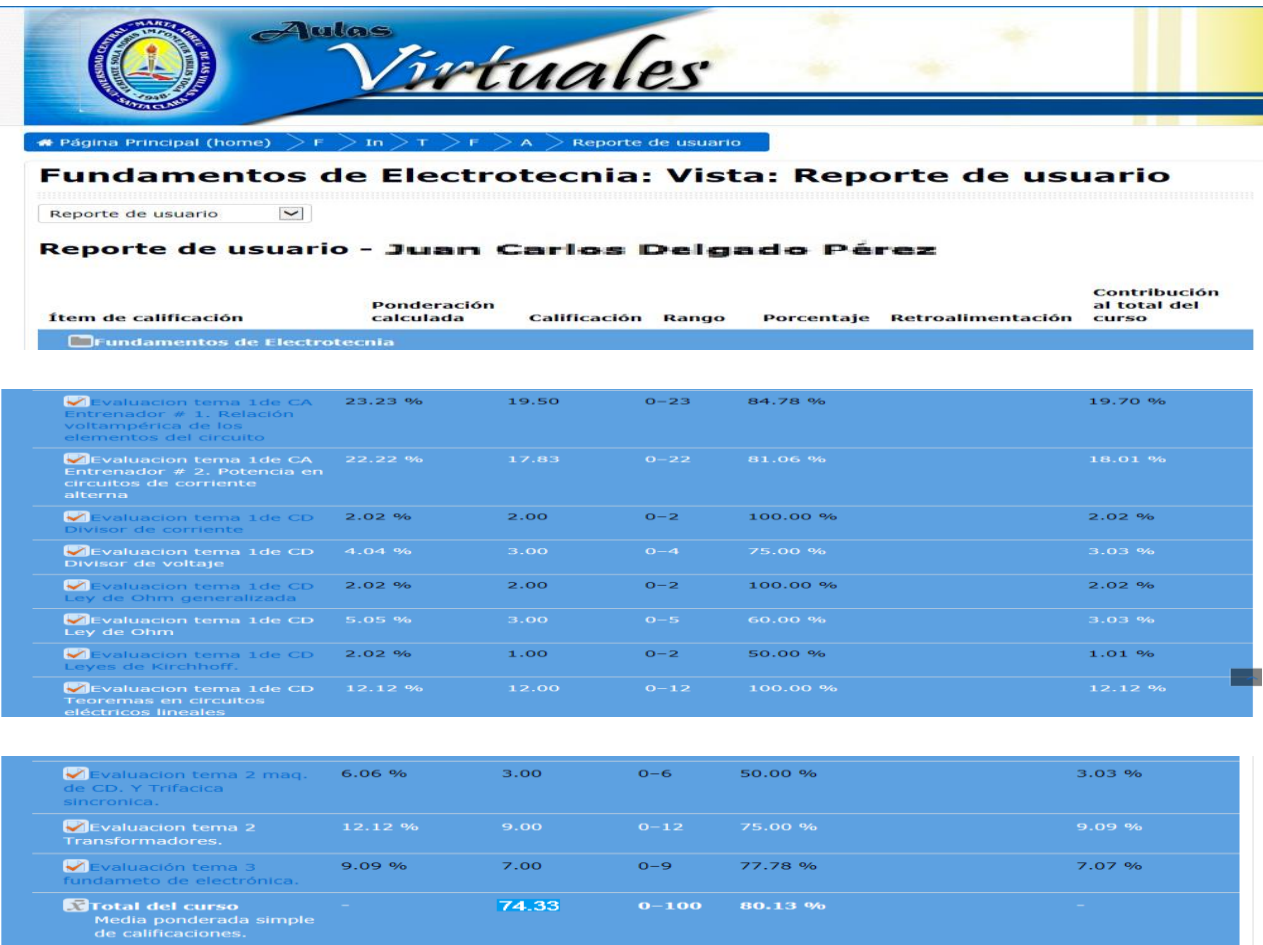

Figura 2.21: Muestra de la tabla de calificación total del curso por un estudiante.

# **2.5 Consideraciones finales del Capítulo.**

Las opciones tipo Examen que nos brinda la plataforma interactiva Moodle han permitido la realización de un grupo de ejercicios que pueden contribuir a la autoevaluación de los conceptos y teoría general de los contenidos de la asignatura y a su vez recibir la retroalimentación del cuerpo docente para cada respuesta. La posibilidad de profundizar y evaluarse en cada uno de los contenidos de la asignatura se logra gracias a los cuestionarios ya desde hoy existentes en el aula virtual "Electrotecnia aplicada en Ingeniería Química".

# **CONCLUSIONES:**

Las siguientes conclusiones de este trabajo fueron obtenidas como resultado de los objetivos declarados en el mismo:

La plataforma Moodle brinda disímiles posibilidades que pueden potenciar el proceso de enseñanza-aprendizaje de la Electrotecnia, al proporcionarle al estudiante un conjunto de recursos y actividades que le permiten profundizar en los contenidos, autoevaluarse, así como interactuar con otros estudiantes y con el profesor.

A la hora de definir los recursos didácticos en formato digital necesarios para contribuir al perfeccionamiento de la "Electrotecnia" se tuvieron en mente los fundamentos de la asignatura, los conocimientos esenciales y las habilidades que deben adquirir los estudiantes según el plan de estudio.

Dentro de los principales recursos que se encuentran disponibles en el aula virtual están: las presentaciones de las conferencias, clases prácticas, laboratorios, tareas extraclases, autoevaluaciones y la bibliografía general.

La plataforma interactiva Moodle brinda todas las facilidades para el desarrollo de ejercicios de autoevaluación del aprendizaje. La misma está disponible en la intranet universitaria con buena visibilidad, lo que posibilita acceder a ella fácilmente.

En el aula virtual diseñada se elaboraron 11 exámenes para la autoevaluación de todo el contenido. Para ello se eligieron las preguntas de Verdadero o Falso, de Relacionar Columnas, y de Opción Múltiple por las características del contenido de esta temática.

# **RECOMENDACIONES:**

- Actualizar sistemáticamente el aula virtual de la asignatura de la disciplina.
- Trazar una estrategia para el uso eficiente del aula virtual de forma que se aprovechen todos los recursos que brinda Moodle para potenciar el aprendizaje colaborativo

# **Bibliografía**

- [1] F. B., ""De cómo las TICs podrían colaborar en la innovación socio- tecnológicaeducativa en la formación superior y universitaria presencial," *Revista Iberoamericana de Educación,* 2008.
- [2] M. d. E. Superior, "«PLAN E UCLV, Carrera Ingeniería Química " 01-jun 2018.
- [3] G. A. T., "Guía de apoyo para el uso de Moodle," 21-ene-2014.
- [4] R. J. (2014, Aplicación de las TIC a la evaluación de alumnos universitarios. Available:<http://www.learningware.com/quizfactory/>
- [5] N. J. and G. S. (2010, La autoevaluación como eje vertebrador en el proceso de enseñanza-aprendizaje. Available: Available: Available: Available: Available: Available: Available: Available: Available: Available: Available: Available: Available: Available: Available: Available: Available: Available: A [http://turan.ue3m.es/CG/EEES/preparacion\\_profesorado\\_universitario.pdf.](http://turan.ue3m.es/CG/EEES/preparacion_profesorado_universitario.pdf)
- [6] B. S. J., "Manual de consulta para el Profesorado," 2007.
- [7] A. G.-V. M.-R. F. J. Tejedor Tejedor, and S. Prada San Segundo, "Medida de actitudes del profesorado universitario hacia la integración de las TIC," 2009.
- [8] J. C. G. Mariño, "B-Learning utilizando software libre, una alternativa viable en Educación Superior," *Revista complutense de Educación,* vol. 17, p. 121, 2006.
- [9] O. D. Campo, "Desarrollo de mapas conceptuales como objetos de aprendizaje para las Asignaturas Circuitos Eléctricos I y II," Circuitos Electricos Universidad Central ''Marta Abreu'' de las Villas," 2010.
- [10] J. Baños Sancho. (2007). *Manual de consulta para el Profesorado*.
- <span id="page-53-0"></span>[11] E. C. López-Tarruella, "Moodle: Manual del profesor," 2004.
- [12] S. M. a. F. S. Vicente, " «Evaluación de plataformas y experimentación en Moodle de objetos didácticos (nivel A1/A2) para el aprendizaje E/LE en elearning," *Revista electrónica de didáctica/español lengua extranjera,* vol. 8, 2006.
- [13] R. Avello, "Moodle como plataforma de educación a distancia en la Escuela de Hotelería y Turismo Perla del Sur, de Cienfuegos," 2013.

<span id="page-54-0"></span>[14] O. D. Campo\_Gómez, "Desarrollo de mapas conceptuales como objetos de aprendizaje para las Asignaturas Circuitos Eléctricos I y II," Departamento de Electroenergética Universidad Central "Marta Abreu" de Las Villas 2010.

# **Anexos:**

## **Anexo 1**

# **Entrenador # 1. Relación voltampérica de los elementos del circuito**

Preguntas:

**1**-Enlace las opciones según corresponda:

Circuito predominantemente inductivo Elegir...  $X = 0$  XL < XC  $XL > XC$ 

Circuito resistivo puro Elegir...  $X = 0$  XL < XC XL > XC

Circuito predominantemente capacitivo Elegir...  $X = 0$   $XL < XC$   $XL > XC$ 

**2-** Las sinusoides brindan información sobre:

Seleccione al menos una respuesta.

## a. Frecuencia angular

## b. Amplitud de la onda

c. Ancho de banda

Las sinusoides brindan información sobre Frecuencia angular y la Amplitud de la onda

**3**-El fasor es un número complejo que representa:

Seleccione una respuesta.

a. La impedancia del circuito

La amplitud y el ángulo de fase de un voltaje o una corriente sinusoidal

b. La frecuencia de resonancia

La amplitud y el ángulo de fase de un voltaje o una corriente sinusoidal

c. La amplitud y el ángulo de fase de un voltaje o una corriente sinusoidal

Felicidad CORRECTA

**4**- Las leyes de Kirchhoff se cumplen

Seleccione al menos una respuesta.

## a. Para valores instantáneos

b. Para los módulos de los números complejos

solo se cumplen para valores instantáneo y fasoriales

## c. Para valores fasoriales

**5**- La respuesta completa de un circuito eléctrico lineal se compone de dos partes: la respuesta natural o transitoria y la respuesta forzada.

Respuesta:

Verdadero (Felicidades)

Falso

La respuesta completa de un circuito eléctrico lineal se compone de dos partes: la respuesta natural o transitoria y la respuesta forzada.

**6**- Se puede definir al operador de giro como un número complejo de módulo 1 y argumento no nulo que al operar sobre otro número complejo solo altera su argumento.

Respuesta:

Verdadero

Falso

Es falso porque si se puede definir al operador de giro como un número complejo de módulo 1 y argumento no nulo que al operar sobre otro número complejo solo altera su argumento.

**7**- El valor eficaz de una corriente sinusoidal es una cantidad real independiente del ángulo de fase y numéricamente igual a 0, 707 veces la amplitud de la corriente.

Respuesta:

Verdadero

Falso

El valor eficaz de una corriente sinusoidal es una cantidad real independiente del ángulo de fase y numéricamente igual a 0, 707 veces la amplitud de la corriente

**8-** El número por el cual debe dividirse el valor máximo de una señal periódica para obtener el valor eficaz, no depende de la forma matemática de la función periódica dada.

Respuesta:

Verdadero

El número por el cual debe dividirse el valor máximo de una señal periódica para obtener el valor eficaz, depende de la forma matemática de la función periódica dada

Falso

**9-** La corriente y el voltaje en un resistor están en cuadratura de fase.

Respuesta:

Verdadero

La corriente y el voltaje en un resistor están en fase

## Falso

**10-** El ángulo de la impedancia nunca podrá ser mayor que ± 180°, por lo que el desfase entre v e i nunca podrá ser mayor que 180° en un circuito RLC.

Respuesta:

Verdadero

El ángulo de la impedancia nunca podrá ser mayor que  $\pm$  90°, por lo que el desfase entre v e i nunca podrá ser mayor que 90° en un circuito RLC

## Falso

**11-** La conductancia (G) representa la parte activa o real de la admitancia, mientras que la susceptancia ( $B = BC - BL$ ) representa la parte reactiva o imaginaria de la admitancia.

Respuesta:

## Verdadero

#### Falso

La conductancia (G) representa la parte activa o real de la admitancia, mientras que la susceptancia (B = BC – BL) representa la parte reactiva o imaginaria de la admitancia.

**12-** A la expresión  $1/\omega C$  se le llama reactancia capacitiva y se simboliza por Xc.

Respuesta:

## Verdadero

## Falso

La expresión  $1/\omega C$  se le llama reactancia capacitiva y se simboliza por Xc.

**13**- Los fasores no obedecen a las leyes de Kirchhoff.

Respuesta:

Verdadero

Los fasores obedecen a las leyes de Kirchhoff

#### Falso

**14**- Como XL y XC son funciones de la frecuencia ( $\omega$  o f), si esta cambia, cambian estos valores, pudiendo cambiar incluso el carácter inductivo o capacitivo del circuito.

Respuesta:

## Verdadero

## Falso

Como XL y XC son funciones de la frecuencia ( $\omega$  o f), si esta cambia, cambian estos valores, pudiendo cambiar incluso el carácter inductivo o capacitivo del circuito.

**15**- En un inductor puro, el voltaje se atrasa a la corriente, por lo que  $\alpha_{vL}$  – $\alpha$  i = -90<sup>0</sup>.

Respuesta:

Verdadero

En un inductor puro, el voltaje adelanta (avanza) a la corriente, por lo que  $\alpha_{v}L - \alpha i = -1$  $90^{\circ}$  =  $90^{\circ}$ 

Falso

**16-** Un voltaje v(t) que varía sinusoidalmente con el tiempo completa 2πf ciclos por segundo.

Respuesta:

Verdadero

Una onda con un período T, completa  $\frac{1}{\text{T}}$  $\frac{1}{\Gamma}$  períodos o ciclos cada segundo

## Falso

**17-** A la expresión  $\omega$ L se le llama impedancia inductiva y se simboliza por XL.

Respuesta:

## Verdadero

Falso

la expresión  $\omega$ L se le llama impedancia inductiva y se simboliza por X

**18-** El ángulo de fase o fase inicial define la frecuencia de la sinusoide.

Respuesta:

Verdadero

El ángulo de fase o fase inicial define el valor inicial de la sinusoide

## Falso

**19-** La fase inicial de una onda cosinusoidal se mide del origen de coordenadas al valor máximo (+) más cercano de la función cosinusoidal.

Respuesta:

Verdadero

Falso

La fase inicial de una onda cosinusoidal se mide del origen de coordenadas al valor máximo (+) más cercano de la función cosinusoidal

**20**- Si se va a comparar la fase de dos ondas sinusoidales, entonces ambas deben escribirse como ondas seno o ambas como ondas coseno; las dos ondas deben escribirse con amplitudes positivas y la frecuencia de las dos debe ser la misma.

Respuesta:

#### Verdadero

#### Falso

Si se va a comparar la fase de dos ondas sinusoidales, entonces ambas deben escribirse como ondas seno o ambas como ondas coseno; las dos ondas deben escribirse con amplitudes positivas y la frecuencia de las dos debe ser la misma.

**21-** El fasor es un número complejo que representa la amplitud y el ángulo de fase de un voltaje o una corriente sinusoidal.

Respuesta:

## Verdadero

#### Falso

El fasor es un número complejo que representa la amplitud y el ángulo de fase de un voltaje o una corriente sinusoidal

**22**- El fasor es una función instantánea del tiempo.

Respuesta:

## Verdadero

El fasor es un número complejo que representa la amplitud y el ángulo de fase de un voltaje o una corriente sinusoidal

#### Falso

**23**- El diagrama fasorial es un nombre dado a una representación tridimensional de los voltajes y corrientes.

Respuesta:

Verdadero

El diagrama fasorial es un nombre dado a un bosquejo en el plano complejo, que muestra las relaciones de los voltajes y las corrientes fasoriales a través de un circuito especifico.

Falso

## **Anexo 2**

## **Evaluación tema 1de CA Entrenador # 2. Potencia en circuitos de corriente alterna**

## **Preguntas**

**1-** Enlace según crea conveniente:

Potencia aparente compleja Elegir... Oscila entre la fuente y el dipolo Actúa realizando un trabajo *Una expresión matemática abstracta* 

Potencia activa instantánea Elegir... Oscila entre la fuente y el dipolo Actúa realizando un trabajo Una expresión matemática abstracta

Potencia reactiva instantánea Elegir... Oscila entre la fuente y el dipolo Actúa realizando un trabajo Una expresión matemática abstracta

**2-** La potencia activa P es igual a cero

Seleccione al menos una respuesta.

## a. En el inductor

b. En el resistor

En el resistor siempre hay potencia activa

c. En el capacitor

**3**- El fp siempre es

Seleccione al menos una respuesta.

a. Complejo

## b. Positivo

c. Negativo

El fp siempre es positivo porque fp= cos  $\varphi$   $\varphi$  puede tomar valores solo entre  $\pm$  90°

**4-** En los sistemas de energía, que trabajan con potencias grandes, es más importante obtener una alta eficiencia que la condición de máxima transferencia de potencia

Respuesta:

## Verdadero

Falso

En los sistemas de energía, que trabajan con potencias grandes, es más importante obtener una alta eficiencia que la condición de máxima transferencia de potencia

**5**- La potencia instantánea es cero en aquellos instantes en que v o i son nulos.

Respuesta:

Verdadero

Falso

La potencia instantánea es cero en aquellos instantes en que v o i son nulos.

**6**- La potencia aparente se simboliza por ¦S¦ y se define como:  $|S| = |V_{rms}| |I_{rms}|$ 

Respuesta:

Verdadero

Falso

**7**- El fp puede ser positivo o negativo, dependiendo del signo de f, que como se sabe puede ser positivo o negativo

Respuesta:

Verdadero

El fp siempre es positivo

Falso

**8**- El fp se expresa en rad/s

Respuesta:

Verdadero

El fp es adimensional

Falso

**9**- Para la utilización más eficiente de la energía eléctrica, el fp debe ser lo mayor posible, es decir, lo más cercano posible a 1

Respuesta:

## Verdadero

## Falso

Para la utilización más eficiente de la energía eléctrica, el fp debe ser lo mayor posible, es decir, lo más cercano posible a 1

**10**- La expresión para calcular la potencia activa en circuitos de corriente alterna es:

$$
P = |V_{rms}| |I_{rms}| \cos \varphi
$$

Respuesta:

## Verdadero

Falso

La expresión para calcular la potencia activa en circuitos de corriente alterna es:

$$
P = |V_{rms}| |I_{rms}| \cos \varphi
$$

**11-** El triángulo de potencias permite, sin necesidad de memorizar nuevas fórmulas y aplicando los conocimientos de geometría y trigonometría, establecer numerosas relaciones entre las potencias y el fp.

Respuesta:

# Verdadero

# Falso

El triángulo de potencias permite, sin necesidad de memorizar nuevas fórmulas y aplicando los conocimientos de geometría y trigonometría, establecer numerosas relaciones entre las potencias y el fp.

**12**- A partir del principio de conservación de la energía se puede afirmar que no para cualquier circuito es válida la ley de conservación de los valores instantáneos de la potencia.

Respuesta:

Verdadero

A partir del principio de conservación de la energía se puede afirmar que para cualquier circuito es válida la ley de conservación de los valores instantáneos de la potencia.

Falso

**13-** La potencia aparente compleja es una cantidad abstracta.

Respuesta:

Verdadero

Falso

La potencia aparente compleja es una cantidad abstracta.

**14**- En los sistemas de comunicaciones donde se manejan potencias relativamente bajas, se requiere la condición de máxima eficiencia y bajo este requisito se realiza el diseño.

Respuesta:

Verdadero

En los sistemas de comunicaciones donde se manejan potencias relativamente bajas, se requiere la condición de máxima transferencia de potencia y bajo este requisito se realiza el diseño.

## Falso

**15**- La potencia reactiva instantánea es la que actúa realizando un trabajo, transformándose en otras formas de energía (calor, luz, etc).

Respuesta:

Verdadero

La potencia activa instantánea es la que actúa realizando un trabajo, transformándose en otras formas de energía (calor, luz, etc).

Falso

**16**- La potencia reactiva se calcula mediante la expresión:  $Q = |V_{\rm rms}| I_{\rm rms}|$ Sen  $\varphi$ Respuesta:

Verdadero

Falso

La potencia reactiva se calcula mediante la expresión:  $Q = |V_{\rm rms}| / I_{\rm rms}|$ Sen  $\varphi$ 

**17**- La potencia reactiva instantánea está asociada con el almacenamiento de energía en las conductancias.

Respuesta:

Verdadero

La potencia reactiva instantánea está asociada con el almacenamiento de energía en los elementos almacenadores de energía

## Falso

**18**- La interpretación de la potencia instantánea (p) formada por dos componentes, una activa y otra reactiva conduce a la definición de las magnitudes fundamentales para la potencia en corriente alterna: P, Q, S y fp.

Respuesta:

## Verdadero

## Falso

La interpretación de la potencia instantánea (p) formada por dos componentes, una activa y otra reactiva conduce a la definición de las magnitudes fundamentales para la potencia en corriente alterna: P, Q, S y fp.

**19**- El valor medio en un período de la potencia activa instantánea es la potencia activa.

Respuesta:

## Verdadero

Falso

El valor medio en un período de la potencia activa instantánea es la potencia activa.

**20**- Para transmitir la máxima potencia activa a un elemento en particular, la Z<sub>C</sub> debe ser la conjugada de Zg.

Respuesta:

# Verdadero

Falso

Para transmitir la máxima potencia activa a un elemento en particular, la Zc debe ser la conjugada de Zg.

**21-** Se denomina factor de potencia (fp) a la relación entre P y |S| en un dipolo pasivo.

Respuesta:

Verdadero

Falso

Se denomina factor de potencia (fp) a la relación entre P y  $|S|$  en un dipolo pasivo.

**22**- Aunque dimensionalmente, tiene unidad de potencia (W) se acostumbra a expresar a |S| en Volt–Ampere (VA) para diferenciarla de P, ya que físicamente tienen significados diferentes.

Respuesta:

Verdadero

Falso

Aunque dimensionalmente, tiene unidad de potencia (W) se acostumbra a expresar a |S| en Volt–Ampere (VA) para diferenciarla de P, ya que físicamente tienen significados diferentes.

# Anexo 3

**Evaluación tema 1de CD Divisor de corriente**

**Divisor de corriente-1**

**Determine el valor de la corriente I1 en el circuito que se muestra.**

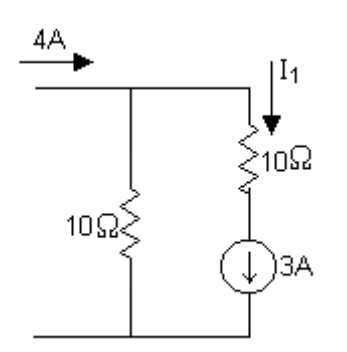

Seleccione una respuesta.

a.  $I_1=7$ 

La corriente en esa rama será la misma que la de la fuente ideal de corriente

 $b. 11=3$ 

Felicidades.

c.  $I_1=1$ 

La corriente en esa rama será la misma que la de la fuente ideal de corriente

**Divisor de corriente-2**

**Determine la expresión de la corriente I<sup>3</sup> en el circuito que se muestra.**

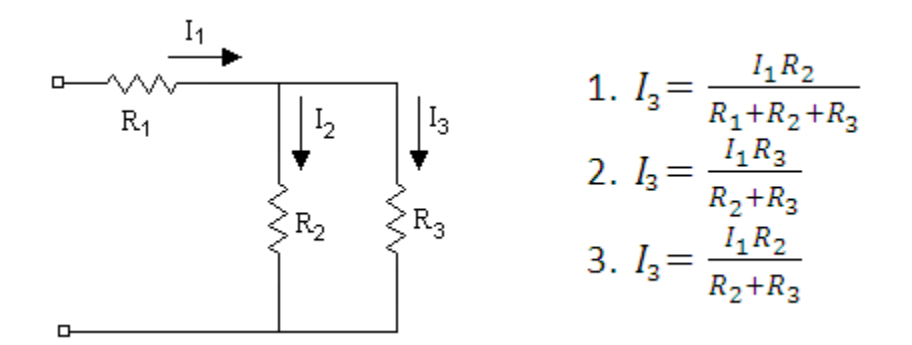

Seleccione una respuesta.

#### a. Ecuación 1

Por el resistor  $R_1$  circula la corriente total, por tanto, no se tiene en cuenta para el divisor de corriente.

b. Ecuación 3

Felicidades.

c. Ecuación 2

La corriente a través de cualquier resistor en paralelo es igual al producto de la corriente de entrada por la resistencia equivalente de los resistores conectados en paralelo dividido por la resistencia de la rama a través de la cual circula la corriente que se desea calcular.

## **Anexo 4**

**Evaluación tema 1de CD Divisor de voltaje**

**Divisor de voltaje-1**

**Determine la expresión del voltaje V2 en el siguiente circuito.**

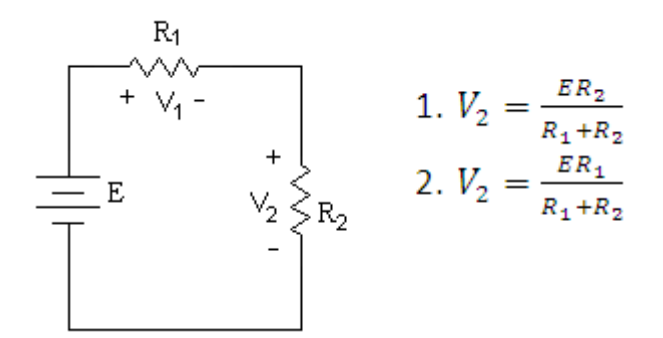

Seleccione una respuesta.

a. Ecuación 2.

El divisor de voltaje establece que el voltaje a través de un resistor en un circuito serie es igual al voltaje aplicado multiplicado por el valor de dicho resistor dividido por la resistencia total de los elementos en serie.

b. Ecuación 1.

Felicidades.

## **Divisor de voltaje-2**

## **Para resistores en serie de igual valor, el voltaje se divide en:**

Seleccione una respuesta.

## a. Partes desiguales

Por ley de Ohm, en resistores de igual valor conectados en serie, el voltaje se divide en partes iguales.

b. Partes iguales

Felicidades.

## **Divisor de voltaje-3**

**Determine la diferencia de potencial Vab en el siguiente circuito.**

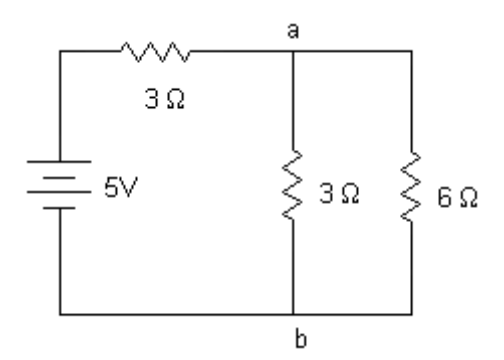

Seleccione una respuesta.

$$
a. V_{ab} = 2.5V
$$

Primeramente, se debe buscar la resistencia equivalente de la conexión paralelo y luego, aplicar el divisor de voltaje.

 $b. V_{ab} = 2V$ 

**Felicidades** 

c. Vab=5V

En el resistor en serie con la fuente de voltaje también hay una caída de voltaje

## **Divisor de voltaje-4**

## **Para resistores de diferentes valores la mayor parte del voltaje total se caerá en:**

Seleccione una respuesta.

a. La menor resistencia.

Para resistores de diferentes valores, la mayor parte del voltaje total se caerá en la mayor resistencia si se aplica la ley de Ohm

b. La mayor resistencia.

Felicidades.
**Evaluación tema 1de CD Ley de Ohm generalizada**

**Ley de Ohm generalizada-1**

**En el siguiente circuito, escriba la expresión de la corriente I.**

a  
\nb  
\na  
\n
$$
R_1
$$
  
\nb  
\n $R_2$   
\n $I. I = \frac{V_{ab} + E_1 + E_2}{R_1 + R_2}$   
\n $I. I = \frac{V_{ab} + E_1 + E_2}{R_1 + R_2}$   
\n $I. I = \frac{E_1 - E_2}{R_1 + R_2}$   
\n $I. I = \frac{V_{ab} + E_1 - E_2}{R_1 + R_2}$ 

Seleccione una respuesta.

a. Ecuación 1

Debe tenerse en cuenta los sentidos de referencias de las fuentes de voltajes.

b. Ecuación 2

Debe considerar la diferencia de potencial entre los puntos a y b.

c. Ecuación 3

Felicidades.

#### **Ley de Ohm generalizada-2**

**En el siguiente circuito I1=10 mA, E=15V, R=2K, Vab=9V, determine el valor de la I.**

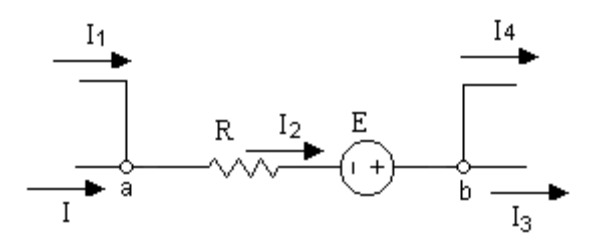

Seleccione una respuesta.

a. I=- 2,5mA

Debe tener en cuenta la diferencia de potencial entre los puntos a y b.

b.  $I=2mA$ 

Felicidades.

c. I=-13mA

Debe tener en cuenta el sentido de la fuente de voltaje.

### **Evaluación tema 1de CD Ley de Ohm**

Leyes de Ohm.

### **Circuito paralelo-1**

# **Para dos resistores en paralelo con diferentes valores, la mayor parte de la corriente total circulará por:**

Seleccione una respuesta.

a. La menor Resistencia.

Felicidades.

b. La Mayor Resistencia.

Los resistores en paralelo tienen el mismo voltaje aplicado en sus terminales por lo que circulará mayor corriente por el menor de ellos y viceversa.

#### **Circuito paralelo-2**

#### **Para dos resistores en paralelo de igual valor, la corriente se divide en:**

Seleccione una respuesta.

a. Partes desiguales.

Según la ley de Kirchhoff de corriente, se comprueba que si existen dos resistores conectados en paralelo, la corriente que circula a través de ellos será igual y su valor será la mitad de la corriente total.

#### b. Partes iguales.

Felicidades.

#### **Circuito paralelo-3**

**En el siguiente circuito, qué le sucede al valor del voltaje en el resistor si en paralelo con él, se conecta otro resistor de ese mismo valor.**

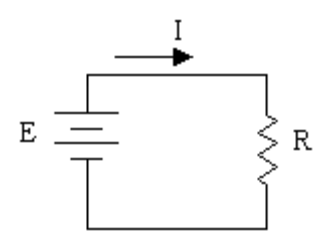

Seleccione una respuesta.

a. Disminuye.

El valor de una fuente ideal de voltaje es independiente de la carga.

b. Aumenta.

El valor de una fuente ideal de voltaje es independiente de la carga.

c. Se Mantiene Constante

Felicidades.

#### **Circuito serie-1**

**En el siguiente circuito, qué le sucede al valor de la corriente I, si en serie con el resistor de valor R, se conecta un resistor de ese mismo valor.**

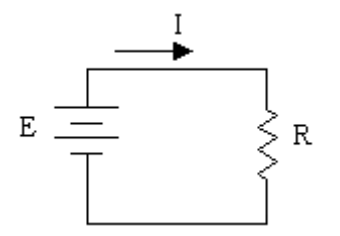

Seleccione una respuesta.

a. Se Mantiene Constante.

Al aumentar el doble el valor de la resistencia, se reduce la corriente a la mitad por la ley de Ohm.

b. Se duplica.

Al aumentar el doble el valor de la resistencia, se reduce la corriente a la mitad por la ley de Ohm.

c. Se reduce la mitad.

Felicidades.

## **Circuito serie-2**

**En el siguiente circuito, qué le sucede al valor de la corriente I, si en paralelo con el resistor de valor R, se conecta otro resistor de ese mismo valor.**

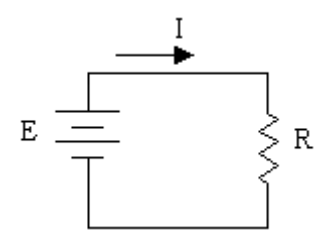

Seleccione una respuesta.

a. Se Reduce la Mitad.

La resistencia equivalente de dos resistores del mismo valor conectados en paralelo es la mitad del valor de ellas, por lo que la corriente se duplica, según la ley de Ohm.

#### b. Se duplica

Felicidades.

c. Se Mantiene Constante.

La resistencia equivalente de dos resistores del mismo valor conectados en paralelo es la mitad del valor de ellas, por lo que la corriente se duplica, según la ley de Ohm.

**Evaluación tema 1de CD Leyes de Kirchhoff.**

**Leyes de Kirchhoff-1**

**Calcule en el siguiente circuito, los valores de las corrientes I1, I2, I<sup>3</sup> utilizando las leyes de Kirchhoff y la ley de Ohm.**

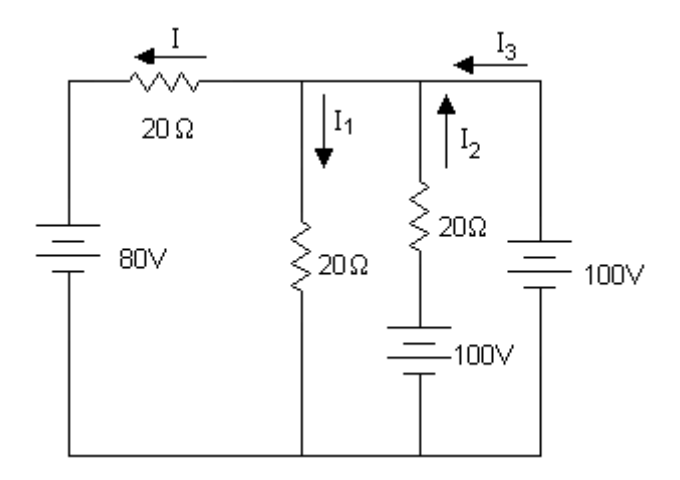

Seleccione una respuesta.

a.  $I_1 = 5A$ ,  $I_2 = 0A$ ,  $I_3 = 4A$ 

Felicidades.

b.  $I_1=5A$ ,  $I_2=5A$ ,  $I_3=1A$ 

I<sup>2</sup> es cero porque la fuente ideal de voltaje impone la diferencia de potencial en esa rama

c.  $I_1 = 3A$ ,  $I_2 = 0A$ ,  $I_3 = 2A$ 

Debe revisar las ecuaciones producto de aplicar las leyes de Kirchhoff

#### **Leyes de Kirchhoff-2**

**Calcule el valor de la corriente I1 en el circuito que se muestra.**

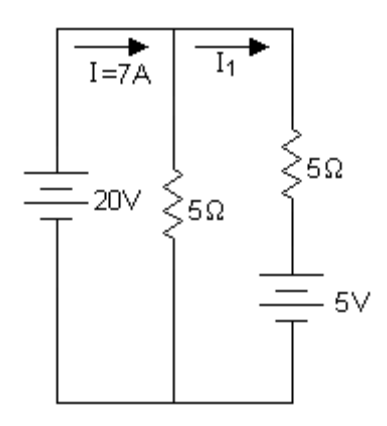

Seleccione una respuesta.

## $a. 1<sub>1</sub>=3 A$

Felicidades.

b.  $I_1=1A$ 

No se aplica la ley de Ohm dividiendo el voltaje de una fuente real de voltaje por su resistencia interna (resistor en serie). La ley de Ohm relaciona el voltaje y la corriente en un resistor.

c.  $I_1 = 3,5A$ 

No se puede aplicar divisor de corriente en ramas activas ya que los dos resistores no están conectados en paralelo.

## **Evaluación tema 1de CD Teoremas en circuitos eléctricos lineales**

Teoremas en circuitos eléctricos lineales.

#### **2- R abierta**

#### **Un resistor con R infinita puede provocar a través de él:**

Seleccione una respuesta.

#### a. Corriente cero.

Felicidades.

b. Voltaje cero.

Un resistor abierto puede provocar a través de él corriente cero.

c. Corriente infinita.

Un resistor abierto puede provocar a través de él corriente cero.

d. Voltaje infinito.

Un resistor abierto puede provocar a través de él corriente cero.

#### **2-FIC-1**

Una fuente ideal de corriente se caracteriza por tener una resistencia de valor:

Seleccione una respuesta.

#### a. Infinito.

Felicidades.

b. Cero.

Una FIC se caracteriza por tener una resistencia de valor infinito, es decir, Gi=0.

# **2-FIC-2**

# **La corriente de salida de una fuente ideal de corriente es:**

Seleccione una respuesta.

a. Cero.

La corriente de salida de una fuente ideal de corriente es constante.

- b. Depende del valor de la R interna.
- La resistencia interna de una fuente ideal de corriente es infinita.
- c. Depende del valor de la R de carga.
- La corriente de salida de una fuente ideal de corriente es constante.

d. Constante.

Felicidades.

# **2-FIC-3**

# **Desactivar una fuente ideal de corriente equivale a tener:**

Seleccione una respuesta.

a. Corto circuito.

Desactivar una fuente ideal de corriente equivale a tener un circuito abierto.

#### b. Circuito abierto.

Felicidades.

# **2-FIV-1**

# **Una fuente ideal de voltaje se caracteriza por tener una resistencia de valor:**

Seleccione una respuesta.

a. Infinito.

Una fuente ideal de voltaje se caracteriza por tener una resistencia de valor cero.

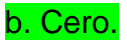

Felicidades.

# **2-FIV-2**

# **El voltaje de salida de una fuente ideal de voltaje es igual:**

Seleccione una respuesta.

a. Depende del valor de la R de carga.

El voltaje de salida de una fuente ideal de voltaje es constante.

b. Depende del valor de la R interna.

La R interna de una fuente ideal de voltaje es cero.

c. Cero.

El voltaje de salida de una fuente ideal de voltaje es constante.

d. Constante.

Felicidades.

# **2-FIV-3**

# **Desactivar una fuente ideal de voltaje equivale a tener:**

Seleccione una respuesta.

a. Circuito abierto.

Desactivar una fuente ideal de voltaje equivale a tener un corto circuito.

b. Corto circuito.

Felicidades.

**2-FRC-1**

# **Una fuente real de corriente se caracteriza por tener una resistencia de valor:**

Seleccione una respuesta.

a. Pequeño.

Una FRC se caracteriza por tener una resistencia de valor grande.

b. Infinito.

Una FRC se caracteriza por tener una resistencia de valor grande, pero no infinito.

c. Cero.

Una FRC se caracteriza por tener una resistencia de valor grande.

d. Grande.

Felicidades.

# **2-FRV-1**

**Una fuente real de voltaje se caracteriza por tener una resistencia de valor:**

Seleccione una respuesta.

a. Infinito.

Una fuente real de voltaje se caracteriza por tener una resistencia de pequeño valor.

b. Grande.

Una fuente real de voltaje se caracteriza por tener una resistencia de pequeño valor.

c. Pequeño.

Felicidades.

d. Cero.

Una fuente real de voltaje se caracteriza por tener una resistencia de pequeño valor, pero no cero.

## **2-R cero**

### **Un resistor con R = 0 puede provocar a través de él:**

Seleccione una respuesta.

a. Corriente infinita.

Un resistor en corto circuito ( $R = 0$ ) puede provocar a través de él un voltaje igual a cero.

b. Voltaje infinito.

Un resistor en corto circuito  $(R = 0)$  puede provocar a través de él un voltaje igual a cero.

#### c. Voltaje cero.

Felicidades.

d. Corriente cero.

Un resistor en corto circuito ( $R = 0$ ) puede provocar a través de él un voltaje igual a cero.

#### **2-Requiv-1**

**En un dipolo con fuentes dependientes la resistencia equivalente se puede calcular como Req=Vth/I<sup>n</sup> siempre que:**

Seleccione una respuesta.

a. Estén desactivadas todas las fuentes independientes.

En un dipolo con fuentes dependientes la resistencia equivalente se puede calcular como Req=Vth/I<sup>n</sup> siempre que estén activadas todas las fuentes independientes.

b. Estén activadas todas las fuentes independientes.

Felicidades.

## **2-Requiv-2**

**En un dipolo con fuentes dependientes la resistencia equivalente se calcula conectando una fuente de valor conocido entre los terminales del dipolo y encontrando la relación V/I en esos terminales siempre que:**

Seleccione una respuesta.

a. Estén activadas todas las fuentes independientes.

En un dipolo con fuentes dependientes la resistencia equivalente se calcula conectando una fuente de valor conocido entre los terminales del dipolo y encontrando la relación V/I en esos terminales siempre que estén desactivadas todas las fuentes independientes.

b. Estén desactivadas todas las fuentes independientes.

Felicidades.

#### **Evaluación tema 2 maq. de CD. Y Trifásica sincrónica.**

1. Las máquinas de corriente directa, como todas las máquinas eléctricas giratorias, son reversibles, es decir, pueden operar indistintamente como motores o como generadores. En el primer caso toman energía eléctrica y entregan energía mecánica. En el segundo caso toman energía mecánica y entregan energía eléctrica.

Respuesta:

#### Verdadero

#### Falso

Son reversibles, es decir, pueden operar indistintamente como motores o como generadores. En el primer caso toman energía eléctrica y entregan energía mecánica. En el segundo caso toman energía mecánica y entregan energía eléctrica.

2. Estas máquinas se clasifican en tres tipos fundamentales: con excitación en serie, en paralelo y en serie-paralelo. Además, de acuerdo con el modo de excitación, estas pueden ser autoexcitadas y con excitación independiente.

#### Respuesta:

#### Verdadero

#### Falso

Con excitación en serie, en paralelo y en serie-paralelo. Además, de acuerdo con el modo de excitación, estas pueden ser autoexcitadas y con excitación independiente.

3. Las máquinas de corriente directa se emplean menos que los motores de corriente alterna; sin embargo, son imprescindibles cuando se requiere un control estricto de la velocidad. Su posibilidad de controlar la velocidad y de revertir su rotación permite que sean muy empleadas en el campo de la robótica.

Respuesta:

#### Verdadero

Falso

Son imprescindibles cuando se requiere un control estricto de la velocidad. Su posibilidad de controlar la velocidad y de revertir su rotación permite que sean muy empleadas en el campo de la robótica.

4. Las máquinas trifásicas asincrónicas se utilizan casi exclusivamente operando como motores y sólo, en muy contados casos, operando como generadores de inducción.

Respuesta:

#### Verdadero

#### Falso

Se utilizan casi exclusivamente operando como motores y sólo, en muy contados casos, operando como generadores de inducción.

5. Los motores asincrónicos trifásicos se clasifican fundamentalmente en: motores de jaula de ardilla y motores de rotor bobinado. En ambos casos el estator está compuesto por tres devanados desplazados en el espacio 120° mecánicos.

Respuesta:

#### Verdadero

#### Falso

Se clasifican fundamentalmente en: motores de jaula de ardilla y motores de rotor bobinado. En ambos casos el estator está compuesto por tres devanados desplazados en el espacio 120° mecánicos.

6. Los motores asincrónicos pueden ser sometidos a las pruebas de rotor libre y rotor bloqueado (o rotor parado), las cuales son similares a las de circuito abierto y cortocircuito en los transformadores. Mediante estas pruebas pueden determinarse los parámetros de las ramas de magnetización y de dispersión del motor respectivamente.

Respuesta:

#### Verdadero

Falso

Los motores asincrónicos pueden ser sometidos a las pruebas de rotor libre y rotor bloqueado (o rotor parado), las cuales son similares a las de circuito abierto y cortocircuito en los transformadores. Mediante estas pruebas pueden determinarse los parámetros de las ramas de magnetización y de dispersión del motor respectivamente.

#### **Evaluación tema 2 Transformadores.**

1. El transformador es una máquina eléctrica.

Seleccione una respuesta.

a. estática.

Felicidades.

b. dinámica.

El transformador es una máquina eléctrica estática.

2. Los transformadores Consta comúnmente de dos devanados situados en el mismo núcleo magnético a los que se denomina.

Seleccione una respuesta.

a. *Primario*

Los transformadores Consta comúnmente de dos devanados situados en el mismo núcleo magnético a los que se denomina primario y secundario.

b. *primario* y *secundario.*

*FELICIDADES*

#### c. *secundario.*

Los transformadores Consta comúnmente de dos devanados situados en el mismo núcleo magnético a los que se denomina primario y secundario.

3. La relación de transformación (designada por la letra *a*), y se calcula:

Seleccione una respuesta.

a.  $a = \frac{b}{n} = \frac{n!}{n!}$ . 2 1 2 1 *N N U U*

Felicidades.

b. a =U2/U1

$$
a = \frac{U_1}{U_2} = \frac{N_1}{N_2}.
$$

*4.* Los circuitos equivalentes de los transformadores pueden ser *exactos.*

Seleccione una respuesta.

a. El circuito equivalente exacto de un transformador es aquel en el que se considera la corriente de excitación.

Felicidades.

b. Es aquel en que, o bien se traslada la rama de magnetización al extremo izquierdo del circuito como una aproximación en la que no se comete un error apreciable, o bien se desprecia la corriente de excitación del transformador por completo.

El circuito equivalente exacto de un transformador es aquel en el que se considera la corriente de excitación.

5 La prueba de circuito abierto se realiza para determinar los valores de.

Seleccione una respuesta.

a. Los componentes de la rama de magnetización *Rn* y *<sup>X</sup> mag*

Felicidades

b. La impedancia de la rama de dispersión *Zeq* y sus componentes *<sup>R</sup>eq* y

 $X_{eq}$ .

Los componentes de la rama de magnetización *R<sup>n</sup>* y *<sup>X</sup> mag*

6. La prueba de cortocircuito se realiza para determinar los valores de.

Seleccione una respuesta.

c. Los componentes de la rama de magnetización *Rn* y *<sup>X</sup> mag*

La impedancia de la rama de dispersión  $Z_{eq}$  y sus componentes  $R_{eq}$  y  $X_{eq}$  .

d. La impedancia de la rama de dispersión *Zeq* y sus componentes *<sup>R</sup>eq* y *<sup>X</sup> eq* .

Felicidades.

**7-** Transformador es un término que puede definirse como una red que contiene dos o más bobinas que deliberadamente están acopladas magnéticamente.

Respuesta:

# Verdadero

# Falso

Transformador es un término que puede definirse como una red que contiene dos o más bobinas que deliberadamente están acopladas magnéticamente.

**8-** La presencia del secundario en el transformador lineal

Respuesta:

# Verdadero

La presencia del secundario en el transformador lineal aumenta las pérdidas en el circuito primario

# Falso

**9**- Una característica importante de un transformador ideal es su capacidad (acople de Z) para cambiar la magnitud de una impedancia.

Respuesta:

# Verdadero

Falso

Una característica importante de un transformador ideal es su capacidad (acople de Z) para cambiar la magnitud de una impedancia

**10-** Un transformador ideal es una aproximación útil de un transformador fuertemente acoplado, en el cual el coeficiente de acoplamiento es casi igual a 1 y las reactancias inductivas, tanto del primario como del secundario, son en extremo grandes en comparación con las impedancias terminales.

Respuesta:

Verdadero

Falso

Un transformador ideal es una aproximación útil de un transformador fuertemente acoplado, en el cual el coeficiente de acoplamiento es casi igual a 1 y las reactancias inductivas, tanto del primario como del secundario, son en extremo grandes en comparación con las impedancias terminales.

**11**- La potencia entregada al transformador ideal es idéntica a la potencia entregada por este a la carga.

Respuesta:

## Verdadero

## Falso

La potencia entregada al transformador ideal es idéntica a la potencia entregada por este a la carga.

**12-**En un transformador ideal, todo lo que esté a la derecha de los terminales del primario puede reemplazarse por una red idéntica sin el transformador, dividiendo el voltaje por a, multiplicando la corriente por a y dividiendo la impedancia entre  $a^2$ .

Respuesta:

# Verdadero

#### Falso

En un transformador ideal, todo lo que esté a la derecha de los terminales del primario puede reemplazarse por una red idéntica sin el transformador, dividiendo el voltaje por a, multiplicando la corriente por a y dividiendo la impedancia entre  $a^2$ .

# **Evaluación tema 3 fundamento de electrónica.**

1)Existen dos tipos de materiales semiconductores tipo P y tipo N.

Respuesta.

a) verdadero.

b) Falso.

Existen dos tipos de materiales semiconductores tipo P y tipo

2)La conducción intrínseca es aquella que tiene presencia de impurezas.

Respuesta.

a) verdadero.

La conducción intrínseca es aquella que tiene presencia de impurezas

# b) Falso.

3) La conducción extrínseca es aquella que no tiene presencia de impurezas.

Respuesta.

a) verdadero.

La conducción extrínseca es aquella que tiene presencia de impurezas.

b) Falso.

4) Los portadores de carga en los materiales semiconductores son los electrones y los huecos.

Respuesta.

a) verdadero.

b) Falso.

Los portadores de carga en los materiales semiconductores son los electrónes y los huecos.

5) El diodo de unión se usa como rectificador.

Respuesta.

### a) verdadero.

b) Falso

El diodo de unión se usa como rectificador.

6)La aplicación fundamental de los transistores es en circuitos amplificadores.

Respuesta.

## a) verdadero.

b) Falso

La aplicación fundamental de los transistores es en circuitos amplificadores.

7) El diodo zener se utiliza frecuentemente como estabilizador de tensión.

Respuesta.

# a) verdadero.

b) Falso

El diodo zener se utiliza frecuentemente como estabilizador de tensión.

8). La operación lógica "AND" equivale eléctricamente a la conexión de dos interruptores en serie

Respuesta.

a) verdadero.

b) Falso

La operación lógica "AND" equivale eléctricamente a la conexión de dos interruptores en serie.

9) **La Función lógica "OR"** Esta operación lógica se representan por dos interruptores conectados en paralelo.

Respuesta.

a) verdadero.

- b) Falso
- c) **La Función lógica "OR"** Esta operación lógica se representan por dos interruptores conectados en paralelo.

# **Bibliografía Básica:**

- 1. Amador Martínez, E. Electrotecnia Básica. Editorial Pueblo y Educación. 1979. Playa. La Habana. Cuba. 455 pp.
- 2. Amador Martínez, E. Electrotecnia Básica. Problemas Resueltos y Propuestos. Editorial Pueblo y Educación. 1988. Playa. La Habana. Cuba. 351 pp.
- 3. Electrónica y sus Aplicaciones. E. González (Libro de texto)

# **Bibliografía Complementaria:**

- 1. Gómez, Pérez; Carlos R.: Apuntes sobre electricidad. Conferencias 1-12. Curso 2012-2013. Portal Docente. Faculta de Ingeniería Mecánica.
- 2. Palmore, Phylips; André, Nevin, E.: Reparación de Pequeños Electrodomésticos. Serie REVERTÉ de Formación Profesional en Electricidad y Electrónica. 2003. ISBN: 84-291-6074-4.
- 3. Walsh, Ronald A. Chapter 6: Electrical and electronic engineering practices and design data in Electromechanical Design Handbook. Third Edition. McGraw-Hill. ISBN 0-07-134812-3. 1999.
- 4. Rizzoni, Giorgio. Section 5: Electrical Engineering in Mechanical Engineering Handbook. 1999.
- 5. Fraser, Charles J. Chapter 2: Electrical and electronics principles in Mechanical Engineer's Reference Book. Twelfth edition. Edited by Edward H. Smith. 12th Edition. 2000. ISBN O 7506 4218 1.
- 6. Microelectrónica. Jacob Millman. (Inglés y Español)
- 7. Material de Apoyo (Formato Digital)
- 8. Electrónica: Teoría de circuitos y dispositivos electrónicos. Boylestad Nashelsky.